# <span id="page-0-0"></span>Package: GCIMS (via r-universe)

June 30, 2024

Type Package

Title Pre-processing for GC-IMS data

Version 0.1.1

Encoding UTF-8

Date 2024-04-29

Description A package for the analysis of ion mobility spectrometry (IMS) measurements, as well as samples from multicapillary columns coupled with IMS (MCC-IMS) and gas chromatography coupled to ion mobility spectrometry (GC-IMS). The package provides a complete workflow for the analysis, importing the data, preprocessing the spectra as well as classification and regression techniques for the modelling of the spectra. The package also includes visualization helpers, to represent topographic plots, extracted and total ion chromatograms and IMS spectra.

Depends  $R(>= 4.2.0)$ 

License MIT + file LICENSE

- Imports Biobase, BiocParallel (>= 1.30.4), BiocGenerics, cli, cluster, digest, dplyr ( $>= 1.0.2$ ), ggplot $2$  ( $>= 3.3.2$ ), glue, MassSpecWavelet (>= 1.63.5), mdendro, methods, ProtGenerics (>= 1.24.0), ptw ( $>= 1.9-10$ ), purrr ( $>= 0.3.4$ ), R6, reshape2 ( $>=$ 1.1.4), rlang, S4Vectors, sgolay, signal  $(>= 0.7-6)$ , stats  $(>=$ 4.0.2), stringr, tibble, tidyr (>= 1.1.2), utils (>= 4.0.2), yaml
- Suggests BiocStyle, cowplot, curl, farver, httr, knitr, labeling, magick, Matrix, plotly, png, pow, pracma, rmarkdown, scales, test that  $(>= 3.0.0)$ , viridis Lite
- biocViews Software, Preprocessing, Visualization, Classification, Cheminformatics, Metabolomics, DataImport

RoxygenNote 7.3.1

VignetteBuilder knitr

Config/testthat/edition 3

2 Contents

Roxygen list(markdown = TRUE) Remotes sipss/pow Repository https://zeehio.r-universe.dev RemoteUrl https://github.com/sipss/GCIMS RemoteRef HEAD RemoteSha 6368ffa6787ac7a2d29ad5c89e132ce88b0f3791

## **Contents**

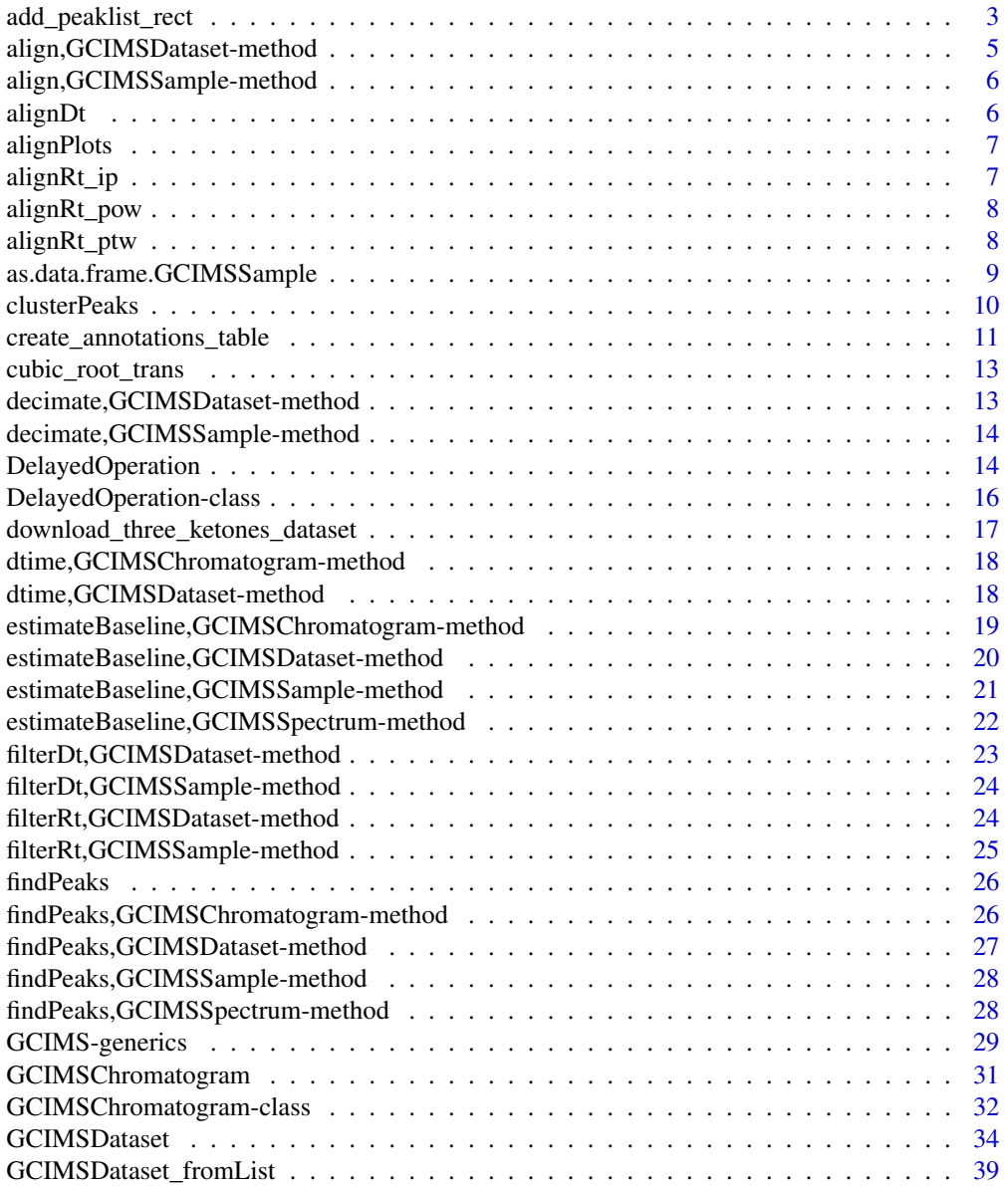

<span id="page-2-0"></span>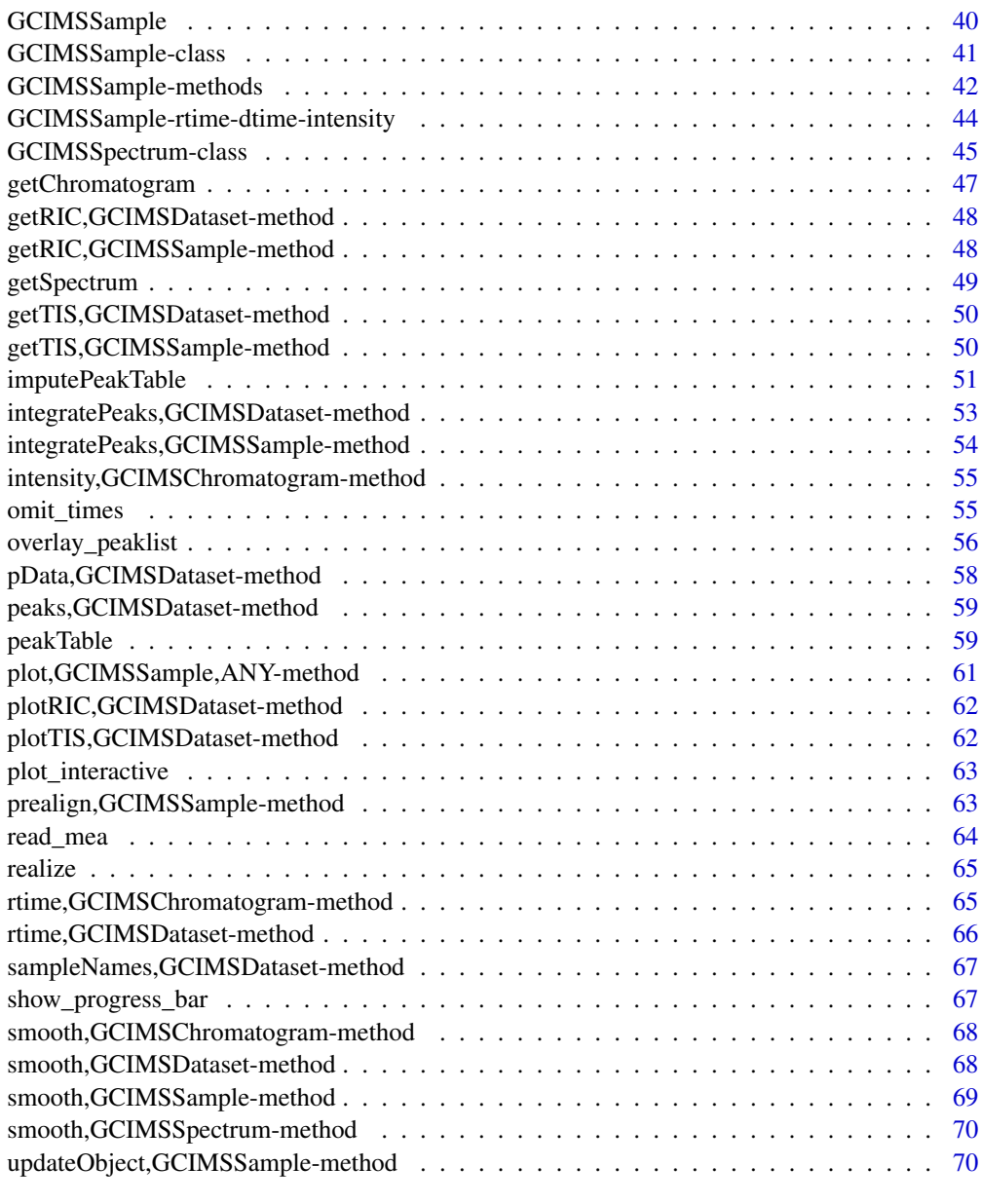

#### **Index** [72](#page-71-0)

add\_peaklist\_rect *Add peak list rectangles to a raw plot*

## Description

Add peak list rectangles to a raw plot

## Usage

```
add_peaklist_rect(
 plt,
 peaklist,
 color_by = NULL,
  col\_prefix = "",pdata = NULL,
 palette = P40
)
```
#### Arguments

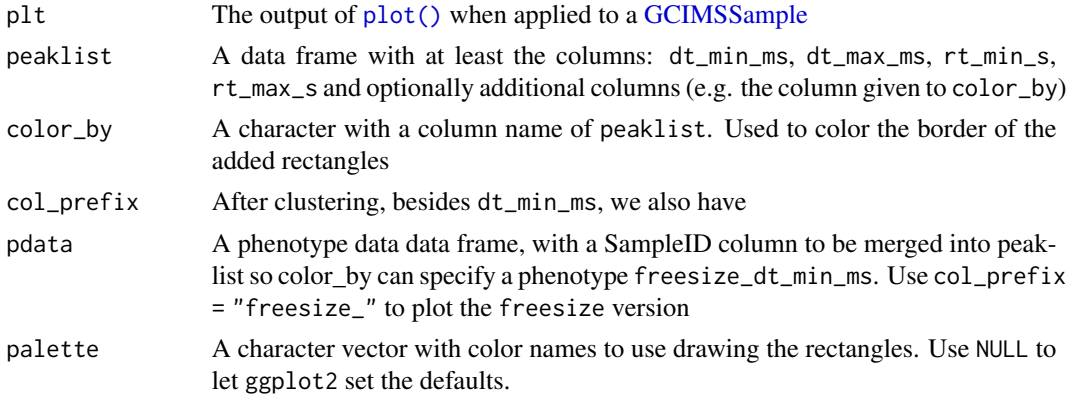

## Details

If peaklist includes dt\_apex\_ms and rt\_apex\_s a cross will be plotted on the peak apex.

## Value

The given plt with rectangles showing the ROIs and crosses showing the apexes

## Examples

```
dt <- 1:10
rt < -1:10int \le matrix(0.0, nrow = length(dt), ncol = length(rt))
int[2, 4:8] \leftarrow c(.5, .5, 1, .5, 0.5)int[3, 4:8] < -c(0.5, 2, 2, 2, 0.5)int[4, 4:8] < -c(1, 2, 5, 2, 1)int[5, 4:8] < -c(0.5, 2, 2, 2, 0.5)int[6, 4:8] \leq c(.5, .5, 1, .5, 0.5)dummy_obj <-GCIMSSample(
 drift_time = dt,
 retention_time = rt,
  data = int)
```

```
plt <- plot(dummy_obj)
# Add a rectangle on top of the plot
rect <- data.frame(
 dt_min_ms = 2.75,
  dt_{max}ms = 5.6,rt\_min_s = 4.6,
  rt\_max_s = 7.4\lambdaadd_peaklist_rect(
  plt = plt,
  peaklist = rect
\overline{)}
```
align,GCIMSDataset-method

*Align a GCIMS dataset*

#### Description

The alignment uses a multiplicative correction in drift time and a Parametric Time Warping correction in retention time

#### Usage

```
## S4 method for signature 'GCIMSDataset'
align(
  object,
 method_r t = "ptw",align\_dt = TRUE,align_ip = TRUE,
  reference_sample_idx = NULL,
  ...
\mathcal{L}
```
#### Arguments

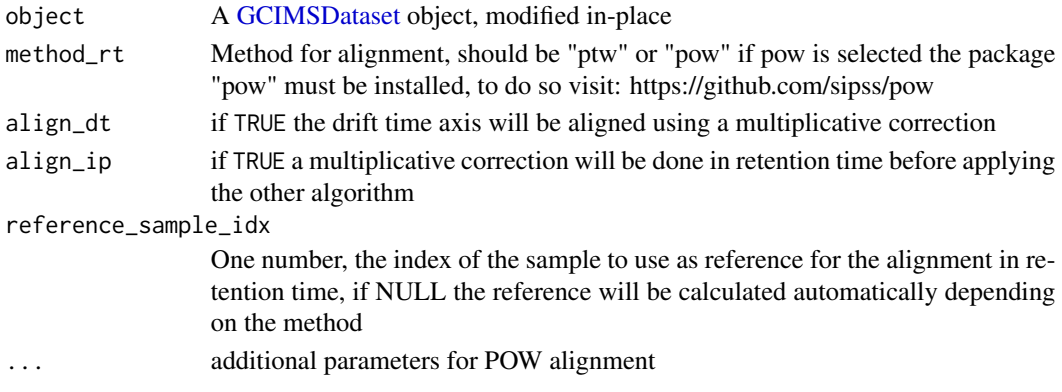

## <span id="page-5-0"></span>Value

The modified [GCIMSDataset](#page-33-1)

```
align,GCIMSSample-method
```
*Align a GCIMSSample object, in retention time*

#### Description

Align a GCIMSSample object, in retention time

#### Usage

```
## S4 method for signature 'GCIMSSample'
align(object, method_rt, ric_ref, ric_ref_rt, ...)
```
## Arguments

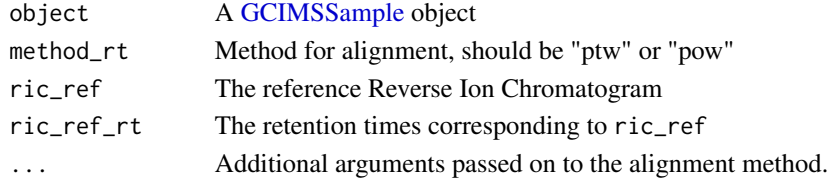

#### Value

The modified [GCIMSSample](#page-39-1)

alignDt *Align a GCIMSSample in drift time with a multiplicative correction*

## Description

Align a GCIMSSample in drift time with a multiplicative correction

## Usage

alignDt(object, rip\_ref\_ms)

## Arguments

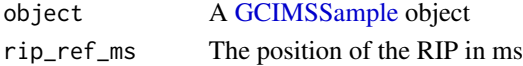

## Value

The modified [GCIMSSample](#page-39-1)

<span id="page-6-0"></span>

## Description

Plots to interpret alignment results

## Usage

```
alignPlots(object)
```
## Arguments

object A [GCIMSDataset](#page-33-1) object, modified in-place

## Value

A list with plots created with ggplot2.

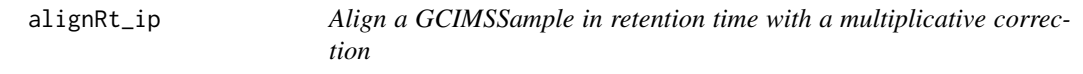

## Description

Align a GCIMSSample in retention time with a multiplicative correction

## Usage

```
alignRt_ip(object, min_start, rt_ref)
```
## Arguments

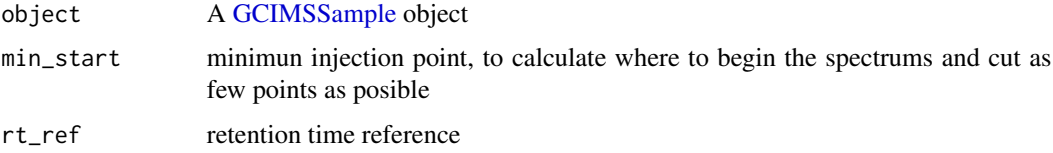

## Value

The modified [GCIMSSample](#page-39-1)

<span id="page-7-0"></span>

## Description

Align a GCIMSSample in retention time with parametric optimized warping

## Usage

```
alignRt_pow(
 object,
 ric_ref,
 ric_ref_rt,
 lambdas = pracma::logspace(-2, 4, 31),
 p = 10,
 max_i t = 5000,lambda1 = 10^6)
```
## Arguments

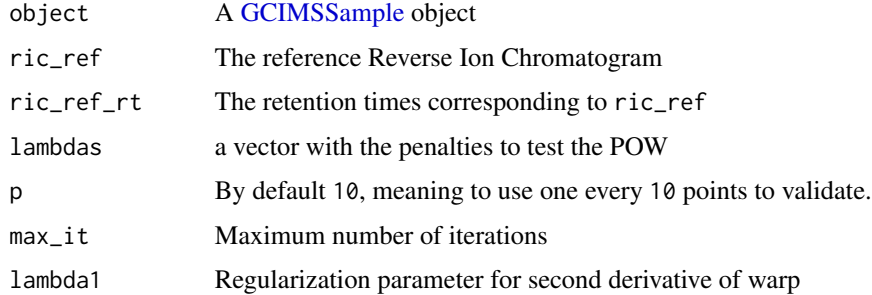

## Value

The modified [GCIMSSample](#page-39-1)

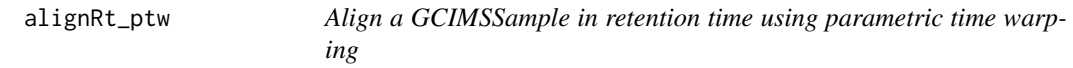

## Description

Align a GCIMSSample in retention time using parametric time warping

## <span id="page-8-0"></span>Usage

```
alignRt_ptw(object, ric_ref, ric_ref_rt, ploynomial_order = 5)
```
#### Arguments

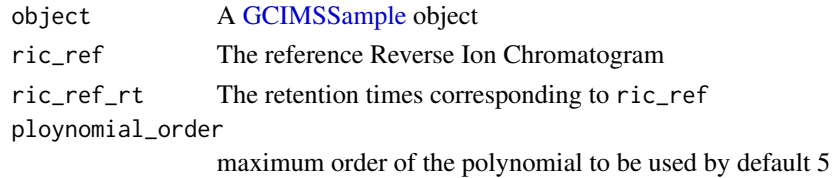

## Value

The modified [GCIMSSample](#page-39-1)

as.data.frame.GCIMSSample

*Turn the intensity matrix into a data frame*

## Description

Turn the intensity matrix into a data frame

## Usage

```
## S3 method for class 'GCIMSSample'
as.data.frame(
 x,
 row.names = NULL,
 optional = FALSE,
 dt_range = NULL,
 rt_range = NULL,
 dt\_idx = NULL,rt\_idx = NULL,...
\mathcal{L}
```
#### Arguments

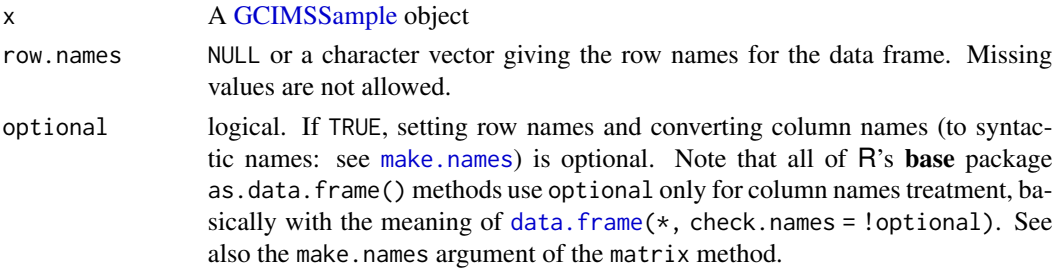

<span id="page-9-0"></span>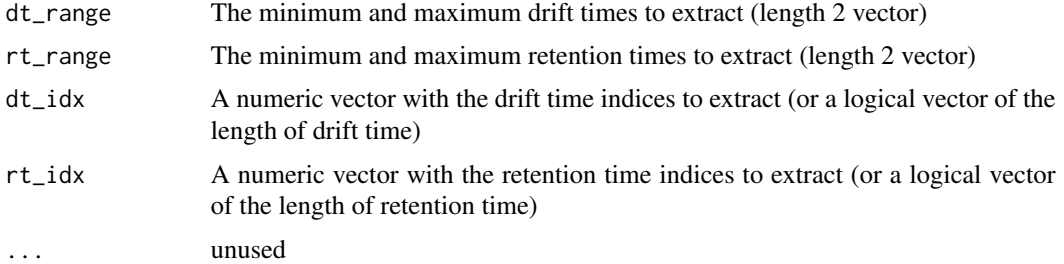

## Value

A data frame with dt\_ms, rt\_s and Intensity columns

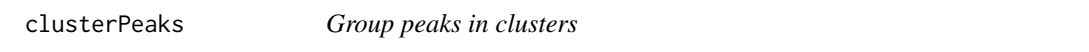

## Description

Peak grouping function, exposing several options useful for benchmarking.

## Usage

```
clusterPeaks(
 peaks,
  ...,
 distance_method = "euclidean",
 dt_cluster_spread_ms = 0.1,
 rt_cluster_spread_s = 20,
 distance_between_peaks_from_same_sample = 100,
 clustering = list(method = "hclust"),
 verbose = FALSE
)
```
## Arguments

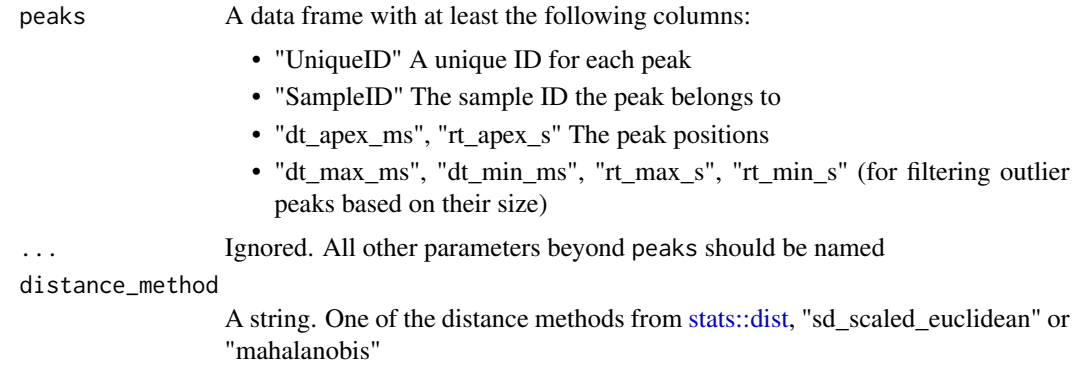

<span id="page-10-0"></span>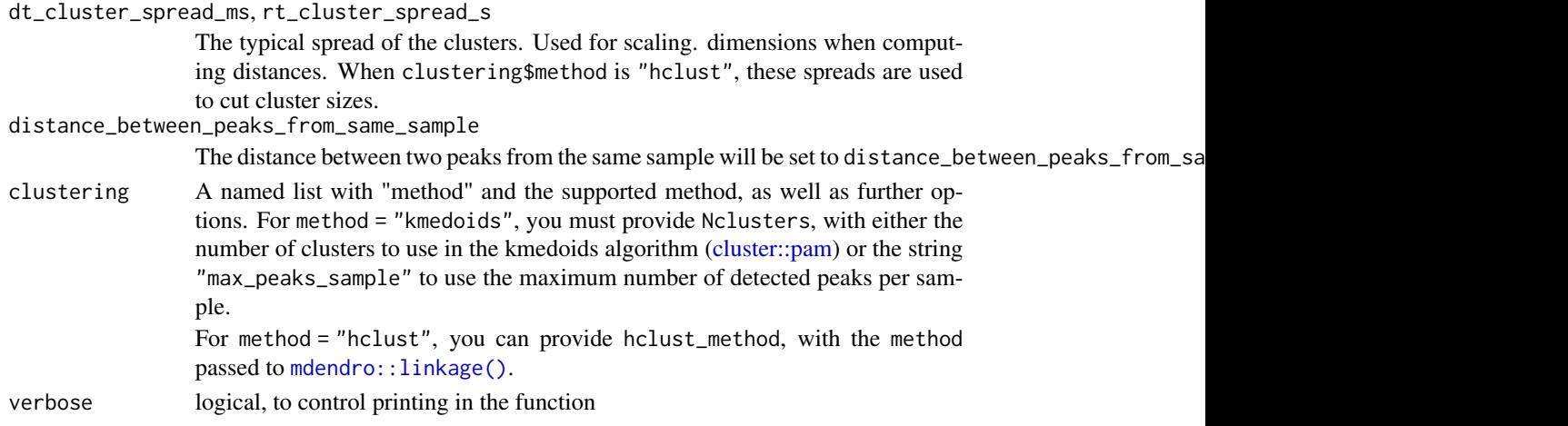

## Value

A list with :

- peak\_list\_clustered: The peak list with a "cluster" column
- cluster\_stats: Cluster statistics (cluster size...)
- dist: peak to peak distance object
- extra\_clustering\_info: Arbitrary clustering extra information, that depends on the clustering method

#### Examples

```
peak_list_fn <- system.file("extdata", "peak_list.rds", package = "GCIMS")
peak_list <- readRDS(peak_list_fn)
```

```
peak_clustering <- clusterPeaks(peak_list)
```
create\_annotations\_table

*Create a table for defining dataset annotations*

#### Description

To process an entire dataset, we need a table that describes the samples, and you may want to add for the analysis.

#### Usage

```
create_annotations_table(
  samples_dir,
  glob = c("*.mea", "*.mea.gz"),
  recursive = TRUE,
  verbose = TRUE
\mathcal{L}
```
#### Arguments

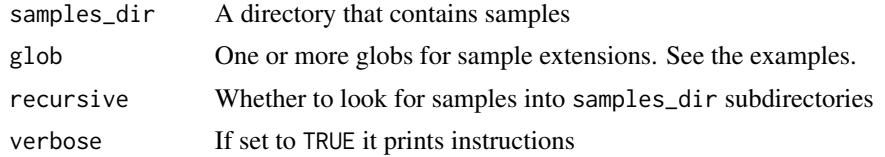

#### Details

The table needs to have at least two columns, one with the file name of the sample (FileName) and another one with the sample name (SampleID), that you can set as you like. Besides, you can add additional columns with any metadata/annotations/phenotypes you may consider relevant.

This function will help you list all the samples from a directory to a table. The example below will show you how to save this table as an Excel or CSV file, for you to conveniently modify it and how you can read it back for further analysis.

#### Value

A data frame with the SampleID and FileName columns

#### Examples

```
# How to create the annotations table:
#
# First you must tell R where your samples are. Please change "samples_dir"
# below to your samples directory. On Windows you can use:
# samples_dir <- choose.dir(getwd(), "Choose the folder where the samples are")
# On other systems you can use:
# library(tcltk)
# samples_dir <- tclvalue(tkchooseDirectory())
# In this example we use a folder with some demo files:
samples_dir <- system.file("extdata", "sample_formats", package = "GCIMS")
# samples_dir <- tclvalue(tkchooseDirectory())<br># In this example we use a folder with some demo files:<br>samples_dir <- system.file("extdata", "sample_formats", package = "GCIMS")<br># Then you need to provide the extension to 
# will catch all files and you can filter the annotations table afterwards:
annotations \leq create_annotations_table(samples_dir, glob = "\star.mea.gz")
# You can write the annotations table to an Excel or a CSV file:
# For Excel you may need to install the writexl package:
# install.packages("writexl")
# And then you can use:
# writexl::write_xlsx(annotations, "annotations.xlsx")
# For csv just use:
# write.csv(annotations, "annotations.csv")
#
# Modify manually the excel or CSV file
#
# Read it again into R as follows:
#
# For Excel you may need to install the readxl package:
# install.packages("readxl")
# And then you can use:
# annotations <- readxl::read_excel("annotations.xlsx")
```
## <span id="page-12-0"></span>cubic\_root\_trans 13

```
# For csv just use:
# annotations <- read.csv("annotations.csv")
```
cubic\_root\_trans *Cubic root transformation*

#### Description

A scales transformation to be used with ggplot2.

#### Usage

```
cubic_root_trans()
```
#### Details

This function is exported because we are using it in vignettes, but it may become unavailable in future versions

## Value

A scale transformation object of name "cubic\_root"

#### Examples

```
library(ggplot2)
x \le -1:10y \le -x^3df \leq data.frame(x = x, y = y)
ggplot(data.frame(x=x, y=y)) +
 geom_point(aes(x = x, y = y)) +
  scale_y_continuous(trans=cubic_root_trans())
```
decimate,GCIMSDataset-method

*Decimate a GCIMS dataset keeping 1 out of n points*

## Description

Decimate a GCIMS dataset keeping 1 out of n points

#### Usage

```
## S4 method for signature 'GCIMSDataset'
decimate(object, dt_factor = 1L, rt_factor = 1L)
```
## <span id="page-13-0"></span>Arguments

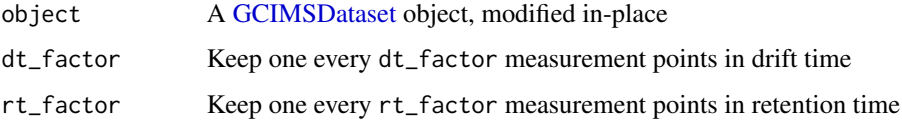

## Value

The modified [GCIMSDataset](#page-33-1)

decimate,GCIMSSample-method

*Decimates a GCIMS sample*

## Description

This method assumes that the sample has been low-pass filtered to avoid aliasing issues

#### Usage

## S4 method for signature 'GCIMSSample' decimate(object, dt\_factor = 1L, rt\_factor = 1L)

## Arguments

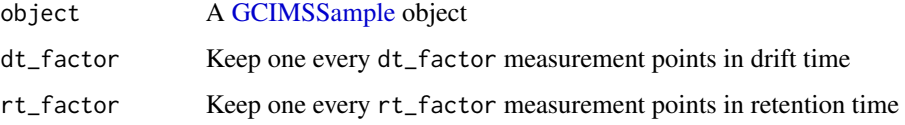

## Value

The modified [GCIMSSample](#page-39-1)

<span id="page-13-1"></span>DelayedOperation *Create a [DelayedOperation](#page-13-1) object*

## Description

Delayed operations enables us to process our samples faster on big datasets. See the details section for details on how they work.

## DelayedOperation 15

#### Usage

```
DelayedOperation(
  name,
  fun = NULL,params = list(),params_iter = list(),
  fun_extract = NULL,
  fun_aggregate = NULL
)
```
#### Arguments

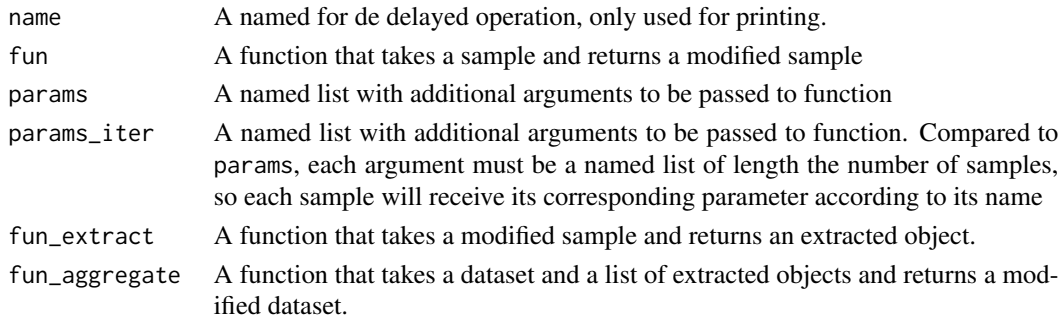

#### Details

Let's say we have a pipeline with two actions (e.g. smooth() and detectPeaks()). and we want to apply it to a dataset with two samples (e.g s1, s2).

This is a simple pseudocode to execute all actions in all samples. The code is written so you can get an idea of how :

```
dataset = list(s1, s2)actions = list(smooth, detectPeaks)
for (action in actions) {
 for (i in seq_along(dataset)) {
     dataset[[i]] <- action(dataset[[i]])
 }
}
```
When the dataset is big, samples are stored in disk, and loaded/saved when used:

```
dataset = list(s1, s2)actions = list(smooth, detectPeaks)
for (action in actions) {
  for (i in seq_along(dataset)) {
     sample <- read_from_disk(i)
     sample <- action(sample)
     save_to_disk(sample)
 }
}
```
<span id="page-15-0"></span>So actually, we can avoid "saving and loading" by changing the loop order:

```
dataset = list(s1, s2)actions = list(smooth, detectPeaks)
for (i in seq_along(dataset)) {
  sample <- read_from_disk(i)
  for (action in actions) {
     sample <- action(sample)
  }
  save_to_disk(sample)
}
```
This requires that when we apply an operation to the dataset, the operation is delayed, so we can stack many delayed operations and run them all at once.

The DelayedOperation class allows us to store all pending actions and run them afterwards when the data is needed.

Besides, samples can be processed in parallel if enough cores and RAM are available.

The DelayedOperation class also considers that sometimes we want to extract some information from each sample (e.g. the Reverse Ion Chromatogram) and build some matrix with the Reverse Ion Chromatograms of all samples. It changes the loops above, so after each action modifies each sample, we can extract something out of the sample and save it. After all actions have executed, we can aggregate the results we have extracted and save them into the dataset. This is used for instance in the [getRIC\(\)](#page-28-1) implementation, to extract the RIC from each sample and afterwards aggregate it into a matrix. This is implemented here with the fun\_extract and fun\_aggregate functions.

#### Value

A [DelayedOperation](#page-13-1) object

DelayedOperation-class

*Delayed Operation class*

## Description

DelayedOperation is an S4 class to store a delayed operation

Delayed operations are not applied to the dataset immediately, but rather when some data from the dataset is required. When working on large datasets, keeping all samples in RAM may be impos-sible, and the [DelayedDatasetDisk](#page-0-0) architecture becomes convenient, where samples are stored in a directory, loaded processed and saved individually.

Under such arquitecture, it is more efficient to load a sample, run as many operations as possible on it and save the sample, instead of loading a sample, running one operation, saving the sample.

See how to create such delayed operations and more details at vignette("creating-a-workflow-step", package = "GCIMS").

#### <span id="page-16-0"></span>**Slots**

name A named for de delayed operation, only used for printing.

- fun A function that takes a sample object and returns a sample object, usually with some change (filtered,...)
- params A named list with additional arguments to be passed to fun
- params\_iter A named list with additional arguments to be passed to fun. Compared to params, each argument must be a named list of length the number of samples, so each sample will receive its corresponding parameter according to its name
- fun\_extract A function that takes the modified sample object returned by fun and extracts some component out of it. This component will be stored in the dataset for faster access.
- fun\_aggregate A function that takes a dataset object and a list of extracted results (the output of all fun\_extract calls) and modifies the dataset.

download\_three\_ketones\_dataset *Download three samples (6-ketone mixture)*

#### Description

This function downloads three samples in .mea.gz format. It is useful to run the introductory vignette.

#### Usage

```
download_three_ketones_dataset(outdir = "2021-mixture-six-ketones-demo")
```
#### Arguments

outdir Name of the directory where the samples will be saved

#### Value

Nothing (Files are created in the given folder)

#### Examples

```
## Not run:
download_three_ketones_dataset(outdir = "sample_dataset")
list.files("sample_dataset")
```
## End(Not run)

<span id="page-17-0"></span>dtime,GCIMSChromatogram-method

*Get the drift time of the chromatogram*

#### Description

Get the drift time of the chromatogram

#### Usage

## S4 method for signature 'GCIMSChromatogram' dtime(object)

#### Arguments

object A GCIMSChromatogram

#### Value

The drift time where this chromatogram was extracted from (in ms)

## See Also

Other [GCIMSChromatogram](#page-30-1): GCIMSChromatogram, [GCIMSChromatogram-class](#page-31-1), estimateBaseline, GCIMSChromatogram [findPeaks,GCIMSChromatogram-method](#page-0-0), [intensity,GCIMSChromatogram-method](#page-0-0), [rtime,GCIMSChromatogram-method](#page-0-0), smooth, GCIMSChromatogram-method

dtime,GCIMSDataset-method

*Get A reference drift time vector for the dataset*

## Description

Get A reference drift time vector for the dataset

#### Usage

```
## S4 method for signature 'GCIMSDataset'
dtime(object, sample = NULL)
```
#### Arguments

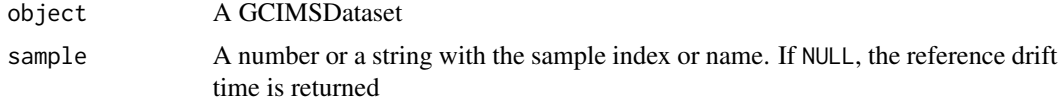

#### <span id="page-18-0"></span>Value

a drift time vector

estimateBaseline,GCIMSChromatogram-method

*Estimate the baseline of a GCIMS Chromatogram using a connect local minima algorithm*

#### Description

The baseline is estimated by connecting local minima and interpolating from those. The local minima are identified as "the minima in each region of length x" The length of the regions are given in seconds in the region\_s parameter.

#### Usage

## S4 method for signature 'GCIMSChromatogram' estimateBaseline(object, rt\_length\_s)

## S4 method for signature 'GCIMSChromatogram' baseline(object, rt\_range = NULL, rt\_idx = NULL, .error\_if\_missing = TRUE)

```
## S4 replacement method for signature 'GCIMSChromatogram'
baseline(object) <- value
```
#### Arguments

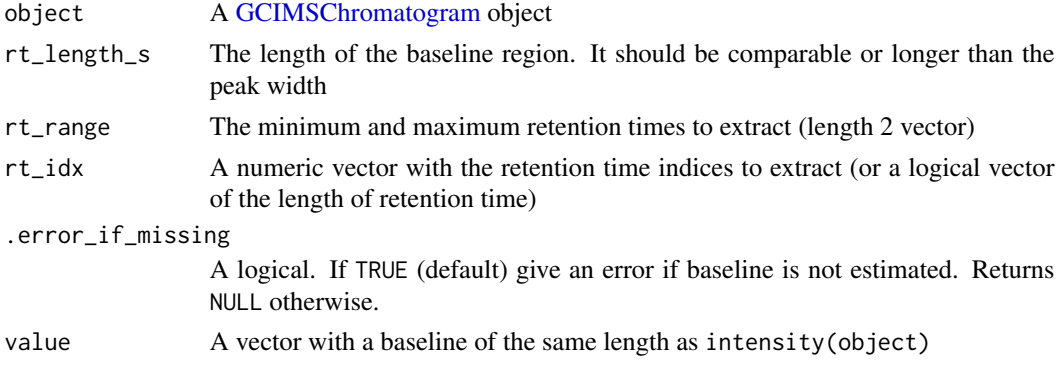

## Value

The modified [GCIMSChromatogram](#page-30-1)

## Functions

- baseline(GCIMSChromatogram): Get the baseline
- baseline(GCIMSChromatogram) <- value: Set the baseline

## <span id="page-19-0"></span>See Also

Other GCIMSChromatogram: [GCIMSChromatogram](#page-30-1), [GCIMSChromatogram-class](#page-31-1), [dtime,GCIMSChromatogram-method](#page-0-0), [findPeaks,GCIMSChromatogram-method](#page-0-0), [intensity,GCIMSChromatogram-method](#page-0-0), [rtime,GCIMSChromatogram-method](#page-0-0), [smooth,GCIMSChromatogram-method](#page-0-0)

estimateBaseline,GCIMSDataset-method

*Estimate the baseline of a GCIMS Sample using a connect local minima algorithm*

## Description

Estimate the baseline of a GCIMS Sample using a connect local minima algorithm

#### Usage

```
## S4 method for signature 'GCIMSDataset'
estimateBaseline(
  object,
  dt_peak_fwhm_ms,
  dt_region_multiplier,
  rt_length_s,
  remove = TRUE)
```
## Arguments

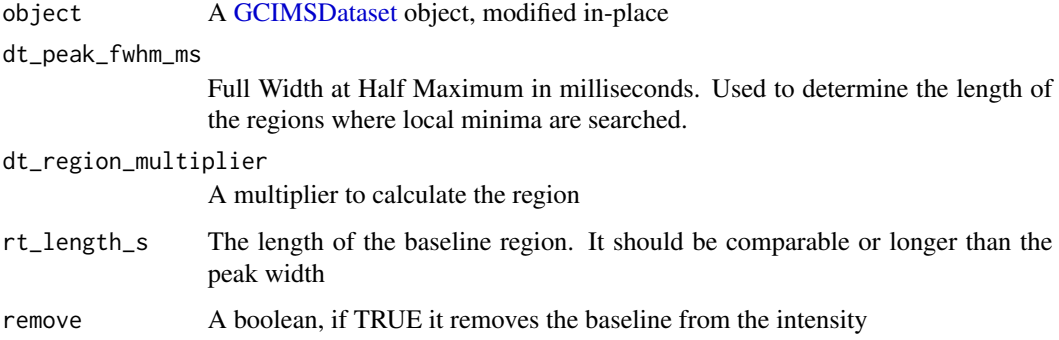

## Value

The modified [GCIMSDataset](#page-33-1)

<span id="page-20-0"></span>estimateBaseline,GCIMSSample-method

*Estimate the baseline of a GCIMS Sample using a connect local minima algorithm*

## Description

The baseline is estimated by connecting local minima and interpolating from those. The local minima are identified as "the minima in each region of length x" The length of the regions are estimated as fwhm \* a multiplier / 2.3482. This assumes it's several times

## Usage

```
## S4 method for signature 'GCIMSSample'
estimateBaseline(
  object,
  dt_peak_fwhm_ms,
  dt_region_multiplier,
  rt_length_s,
  remove = TRUE)
## S4 method for signature 'GCIMSSample'
baseline(
  object,
  dt_range = NULL,
  rt_range = NULL,
  dt\_idx = NULL,rt\_idx = NULL,.error_if_missing = TRUE
)
## S4 replacement method for signature 'GCIMSSample'
baseline(object) <- value
```
#### Arguments

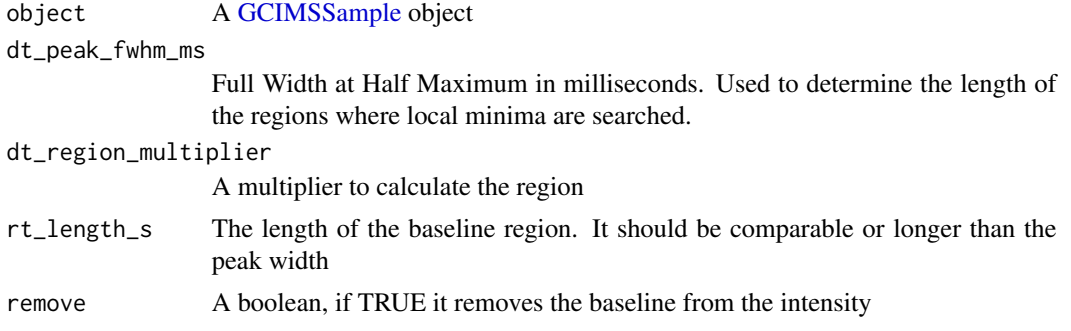

<span id="page-21-0"></span>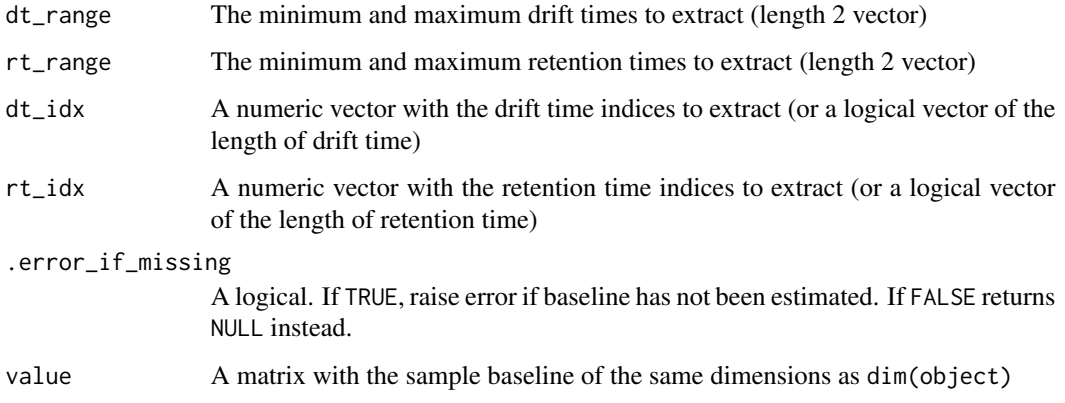

#### Value

The modified [GCIMSSample](#page-39-1)

#### Functions

- baseline(GCIMSSample): Get the baseline
- baseline(GCIMSSample) <- value: Set the baseline

estimateBaseline,GCIMSSpectrum-method

*Estimate the baseline of a GCIMS Spectrum using a connect local minima algorithm*

#### Description

The baseline is estimated by connecting local minima and interpolating from those. The local minima are identified as "the minima in each region of length x" The length of the regions are estimated as fwhm \* a multiplier / 2.3482. This assumes it's several times

#### Usage

```
## S4 method for signature 'GCIMSSpectrum'
estimateBaseline(object, dt_peak_fwhm_ms, dt_region_multiplier = 12)
## S4 method for signature 'GCIMSSpectrum'
baseline(object, dt_range = NULL, dt_idx = NULL, .error_if_missing = TRUE)
## S4 replacement method for signature 'GCIMSSpectrum'
baseline(object) <- value
```
## <span id="page-22-0"></span>Arguments

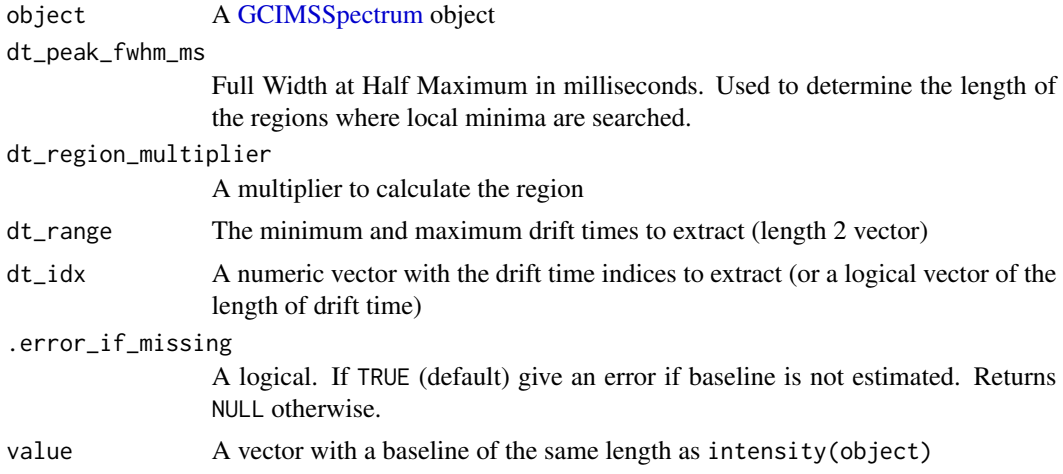

## Value

The modified [GCIMSSpectrum](#page-44-1)

## Functions

- baseline(GCIMSSpectrum): Get the baseline
- baseline(GCIMSSpectrum) <- value: Set the baseline

```
filterDt,GCIMSDataset-method
```
*Filter GCIMSDataset samples by drift time*

## Description

Filter GCIMSDataset samples by drift time

## Usage

```
## S4 method for signature 'GCIMSDataset'
filterDt(object, dt_range)
```
## Arguments

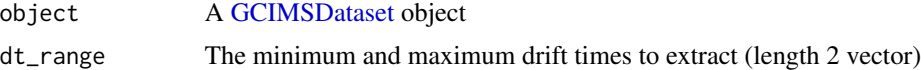

## Value

The given object, with a delayed operation to filter retention times

#### Examples

```
base_dir <- system.file("extdata", "sample_formats", package = "GCIMS")
annot <- data.frame(SampleID = "Sample1", FileName = "small.mea.gz")
dataset <- GCIMSDataset$new(annot, base_dir)
filterDt(dataset, dt_range = c(5, 10))
```
filterDt,GCIMSSample-method

*Filter GCIMSSample samples by drift time*

#### Description

Filter GCIMSSample samples by drift time

#### Usage

```
## S4 method for signature 'GCIMSSample'
filterDt(object, dt_range)
```
## Arguments

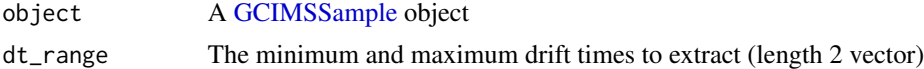

#### Value

A subset of the sample, only in the selected dt\_range

## Examples

```
sample_file <- system.file("extdata", "sample_formats", "small.mea.gz", package = "GCIMS")
s <- read_mea(sample_file)
s \leftarrow \text{filterDt}(s, dt_{range} = c(5, 9.5))
```
filterRt,GCIMSDataset-method

*Filter GCIMSDataset samples by retention time*

#### Description

Filter GCIMSDataset samples by retention time

#### Usage

```
## S4 method for signature 'GCIMSDataset'
filterRt(object, rt_range)
```
<span id="page-23-0"></span>

#### <span id="page-24-0"></span>Arguments

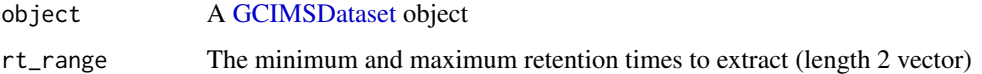

#### Value

The given object, with a delayed operation to filter retention times

## Examples

```
base_dir <- system.file("extdata", "sample_formats", package = "GCIMS")
annot <- data.frame(SampleID = "Sample1", FileName = "small.mea.gz")
dataset <- GCIMSDataset$new(annot, base_dir)
filterRt(dataset, rt_range = c(5, 50))
```
filterRt,GCIMSSample-method *Filter GCIMSSample samples by retention time*

#### Description

Filter GCIMSSample samples by retention time

#### Usage

```
## S4 method for signature 'GCIMSSample'
filterRt(object, rt_range)
```
#### Arguments

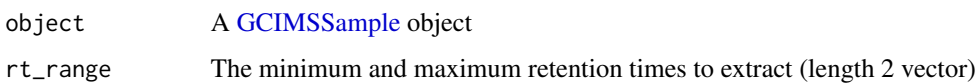

#### Value

A subset of the sample, only in the selected rt\_range

## Examples

```
sample_file <- system.file("extdata", "sample_formats", "small.mea.gz", package = "GCIMS")
s <- read_mea(sample_file)
s \leftarrow \text{filterRt}(s, rt\_range = c(5, 50))
```
<span id="page-25-1"></span><span id="page-25-0"></span>

## Description

Find Peaks in an object

## Usage

findPeaks(object, ...)

## Arguments

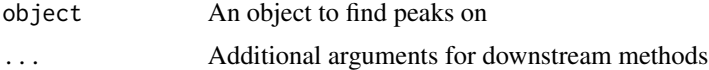

## Value

The object, with found peaks

findPeaks,GCIMSChromatogram-method

*Peak detection for a GCIMSChromatogram*

## Description

Peak detection for a GCIMSChromatogram

## Usage

```
## S4 method for signature 'GCIMSChromatogram'
findPeaks(object, ...)
```
## Arguments

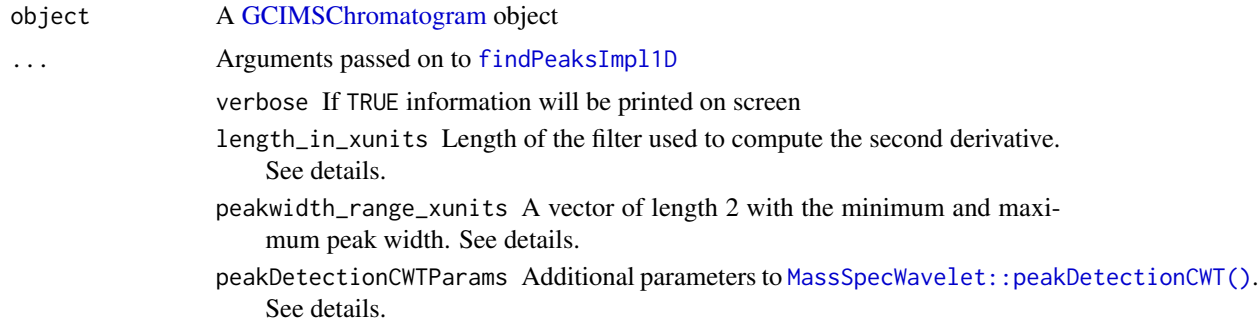

extension\_factor A number to extend the ROIs beyond their default size iou\_overlap\_threshold A number, between 0 and 1. Pairs of ROIs with an intersection over union larger than this threshold are merged. debug If TRUE, return as well the debug information

#### <span id="page-26-0"></span>Value

The modified [GCIMSChromatogram,](#page-30-1) with a peak list

#### See Also

Other [GCIMSChromatogram](#page-30-1): GCIMSChromatogram, [GCIMSChromatogram-class](#page-31-1), dtime, GCIMSChromatogram-method, [estimateBaseline,GCIMSChromatogram-method](#page-0-0), [intensity,GCIMSChromatogram-method](#page-0-0),rtime,GCIMSChromatogram [smooth,GCIMSChromatogram-method](#page-0-0)

findPeaks,GCIMSDataset-method *Peak detection on the GCIMS dataset*

## Description

Peak detection on the GCIMS dataset

#### Usage

## S4 method for signature 'GCIMSDataset' findPeaks(object, ...)

#### Arguments

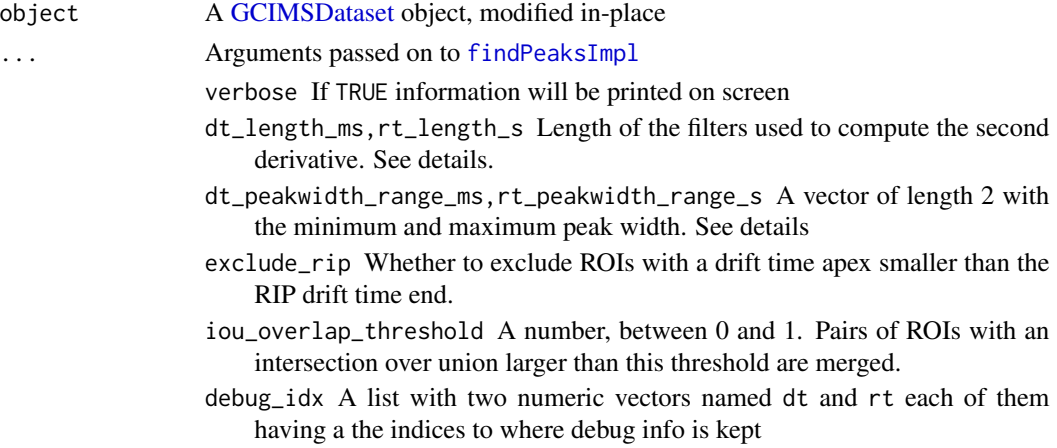

#### Value

The modified [GCIMSDataset,](#page-33-1) with a peak list

<span id="page-27-0"></span>findPeaks,GCIMSSample-method

*Peak detection for a GCIMSSample*

## Description

Peak detection for a GCIMSSample

## Usage

```
## S4 method for signature 'GCIMSSample'
findPeaks(object, ...)
```
#### Arguments

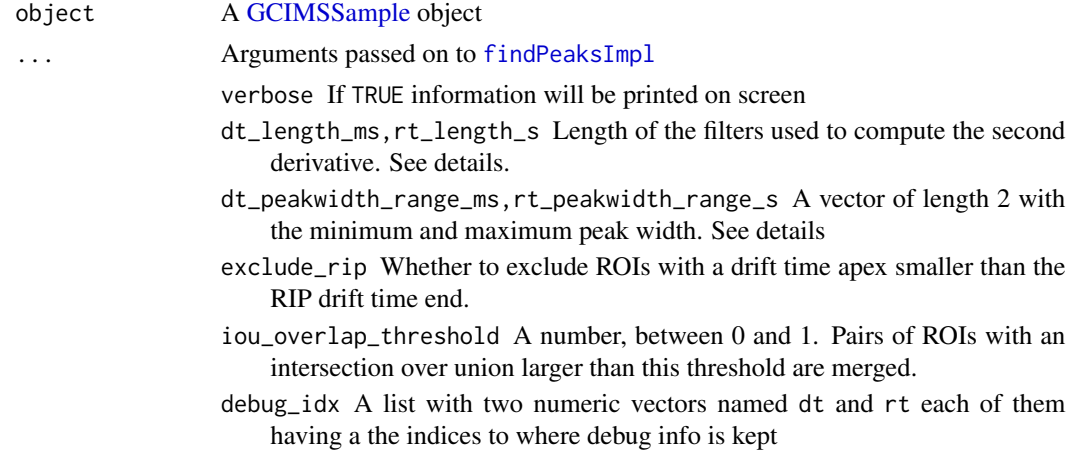

#### Value

The modified [GCIMSSample,](#page-39-1) with a peak list

findPeaks,GCIMSSpectrum-method *Peak detection for a GCIMSSpectrum*

## Description

Peak detection for a GCIMSSpectrum

#### Usage

```
## S4 method for signature 'GCIMSSpectrum'
findPeaks(object, ...)
```
## <span id="page-28-0"></span>GCIMS-generics 29

## Arguments

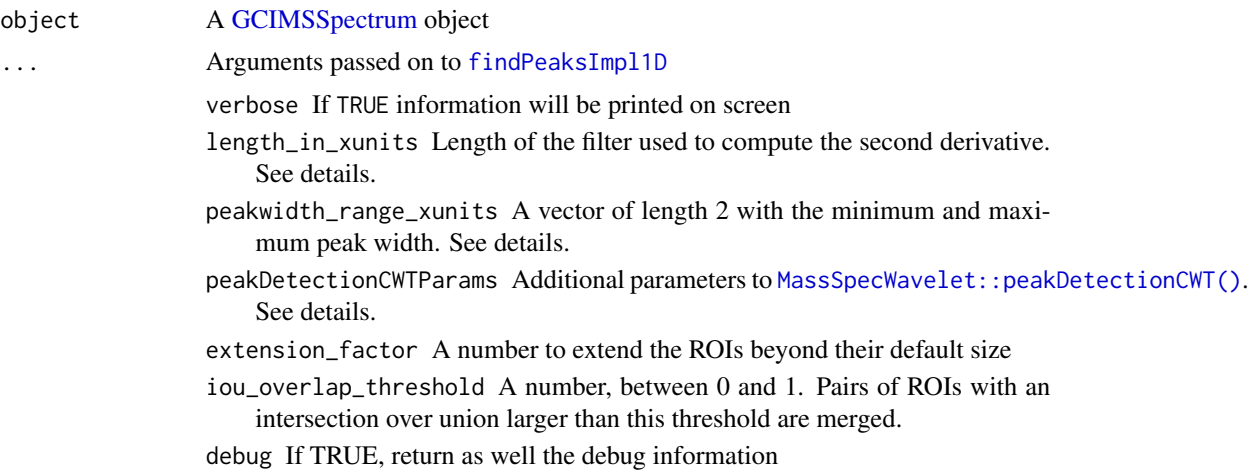

## Value

The modified [GCIMSSpectrum,](#page-44-1) with a peak list

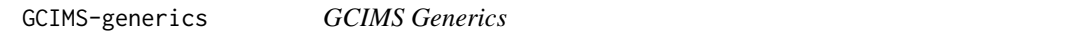

## <span id="page-28-1"></span>Description

Generics defined at the GCIMS package. We are open to moving them to an existing generics-only package if you need so.

## Usage

```
dtime(object, ...)
getTIS(object, ...)
getRIC(object, ...)
plotTIS(object, ...)
plotRIC(object, ...)
filterDt(object, ...)
decimate(object, ...)
align(object, ...)
```

```
prealign(object, ...)
estimateBaseline(object, ...)
baseline(object, ...)
baseline(object) <- value
integratePeaks(object, ...)
```
## **Arguments**

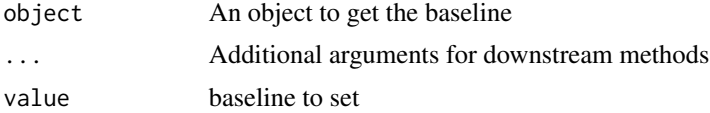

#### Value

A numeric vector with the drift time

The Total Ion Spectrum as a numeric vector or a matrix (depending if the object is one sample or several)

The Reverse Ion Chromatogram, as a numeric vector or a matrix (depending if the object is one sample or several)

A plot A plot The object, modified The object, modified The object, modified The object, modified The object, with a baseline estimated The baseline of the object The object The object, with integrated peaks

## Functions

- dtime(): Get drift time vector
- getTIS(): Get the Total Ion Spectrum
- getRIC(): Get the Reverse Ion Chromatogram
- plotTIS(): Plot total ion spectrum
- plotRIC(): Plot Reverse Ion Chromatogram
- filterDt(): Filter in Drift time
- decimate(): Decimate an object

- <span id="page-30-0"></span>• align(): Align an object
- prealign(): Align an object in drift time
- estimateBaseline(): Estimate the baseline in an object
- baseline(): Get the baseline of an object
- baseline(object) <- value: Set the baseline of an object
- integratePeaks(): Integrate peaks of an object

#### Examples

```
x <- GCIMSSample(
 drift_time = 1:2,retention_time = 1:3,
  data = matrix(1:6, nrow = 2, ncol = 3)\lambdadtime(x) # c(1,2)
```
<span id="page-30-1"></span>GCIMSChromatogram *Create a [GCIMSChromatogram](#page-31-1) object*

## Description

Create a [GCIMSChromatogram](#page-31-1) object

## Usage

```
GCIMSChromatogram(
  retention_time,
  intensity,
  drift_time_idx = NA_integer_,
  drift_time_ms = NA_real_,
  description = ",
  baseline = NULL,
 peaks = NULL,
 peaks_debug_info = NULL
)
```
### Arguments

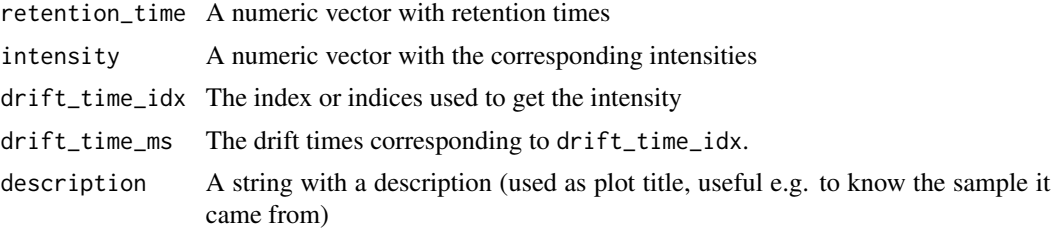

<span id="page-31-0"></span>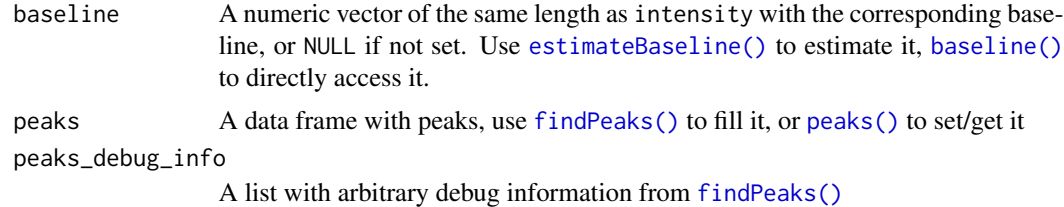

## Value

A [GCIMSChromatogram](#page-31-1) object

#### See Also

```
Other GCIMSChromatogram: GCIMSChromatogram-class, dtime,GCIMSChromatogram-method,
estimateBaseline,GCIMSChromatogram-methodfindPeaks,GCIMSChromatogram-method,intensity,GCIMSChromat
rtime,GCIMSChromatogram-method, smooth,GCIMSChromatogram-method
```
## Examples

```
GCIMSChromatogram(
  retention_time = seq(from = 0, to = 10, length.out = 200),
  intensity = 1:200)
```
<span id="page-31-1"></span>GCIMSChromatogram-class

*GCIMSChromatogram class*

#### Description

GCIMSChromatogram is an S4 class to store a GCIMS Chromatogram It can be a single chromatogram or the aggregation of several chromatograms.

#### Usage

```
## S3 method for class 'GCIMSChromatogram'
as.data.frame(x, row.names = NULL, optional = FALSE, ...)
## S4 method for signature 'GCIMSChromatogram'
description(object)
## S4 replacement method for signature 'GCIMSChromatogram,ANY'
description(object) <- value
## S4 method for signature 'GCIMSChromatogram'
peaks(object)
```
#### GCIMSChromatogram-class 33

## S4 replacement method for signature 'GCIMSChromatogram' peaks(object) <- value

## S4 method for signature 'GCIMSChromatogram,ANY'  $plot(x, y, ...)$ 

#### Arguments

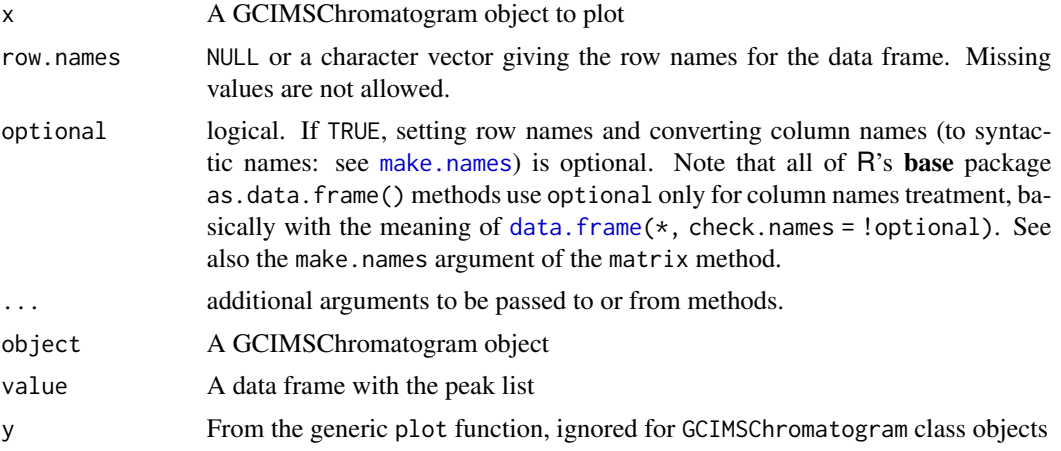

## Value

The description of the chromatogram The chromatogram object A data frame with the peaks in the chromatogram The GCIMSChromatogram object A ggplot2 plot object

## Functions

- as.data.frame(GCIMSChromatogram): Coerce to data frame
- description(GCIMSChromatogram): Get the description
- description(object = GCIMSChromatogram) <- value: Set the description
- peaks(GCIMSChromatogram): Get the peak list
- peaks(GCIMSChromatogram) <- value: Set the peak list
- plot(x = GCIMSChromatogram, y = ANY): plot method

#### Slots

retention\_time A numeric vector with retention times

intensity A numeric vector with the corresponding intensities

baseline A numeric vector of the same length as intensity with the corresponding baseline, or NULL if not set. Use [estimateBaseline\(\)](#page-28-1) to estimate it, [baseline\(\)](#page-28-1) to directly access it.

- <span id="page-33-0"></span>drift\_time\_idx The index or indices used to get the intensity
- drift\_time\_ms The drift times corresponding to drift\_time\_idx.
- description A string with a description (used as plot title, useful e.g. to know the sample it came from)

peaks A data frame with peaks, use [findPeaks\(\)](#page-25-1) to fill it, or [peaks\(\)](#page-0-0) to set/get it

peaks\_debug\_info A list with arbitrary debug information from [findPeaks\(\)](#page-25-1)

#### See Also

Other GCIMSChromatogram: [GCIMSChromatogram](#page-30-1), [dtime,GCIMSChromatogram-method](#page-0-0), [estimateBaseline,GCIMSChromatogram-method](#page-0-0), [findPeaks,GCIMSChromatogram-method](#page-0-0), [intensity,GCIMSChromatogram-method](#page-0-0), [rtime,GCIMSChromatogram-method](#page-0-0), [smooth,GCIMSChromatogram-method](#page-0-0)

<span id="page-33-1"></span>GCIMSDataset *GCIMSDataset*

#### Description

GCIMSDataset is an R6 class to store a dataset.

When the dataset is created, the on\_ram option controls whether the actual data is stored not in memory or it is read/saved from/to files as needed, so the dataset object scales with large number of samples.

#### Constructors:

- [GCIMSDataset\\$new\(\)](#page-35-0)
- [GCIMSDataset\\$new\\_from\\_list\(\)](#page-33-2): Create a new GCIMSDataset from a list of samples
- [GCIMSDataset\\$new\\_from\\_saved\\_dir\(\)](#page-0-0): Create a new on disk GCIMSDataset from a directory

#### <span id="page-33-2"></span>Constructor new\_from\_list():

Create a new GCIMSDataset object from a list of samples. Note that with this constructor on\_ram is TRUE by default

```
Usage:
GCIMSDataset$new_from_list(
  samples,
  pData=NULL,
  scratch_dir = NULL,
  keep_intermediate = FALSE,
  on_ram = TRUE
)
Arguments:
See GCIMSDataset$new()
```
Constructor new\_from\_saved\_dir():

Creates a new GCIMSDataset object from a directory where a GCIMSDataset with on\_ram=FALSE was saved.

```
Usage:
GCIMSDataset$new_from_saved_dir(
  input_dir,
  scratch_dir = dirname(input_dir)
)
```

```
Arguments:
```
- input\_dir: The path to the directory where the dataset.rds is saved and all the corresponding sample\_\*.rds files are. Typically a subdirectory of scratch\_dir.
- scratch\_dir: The new scratch directory where further processing samples will be saved. By default it is the parent of input\_dir.

### Public fields

pData A data frame with at least the SampleID and filename columns.

align To store alignment results

peaks To store the peak list

TIS A matrix of n\_samples vs drift time, with the Total Ion Spectrum of each sample

RIC A matrix of n\_samples vs retention time, with the Reverse Ion Chromatogram of each sample

dt\_ref A numeric drift time of reference

rt\_ref A numeric retention time of reference

userData A list to store arbitrary data in the dataset

#### Active bindings

sampleNames The sample names of the GCIMSDataset samples

#### Methods

#### Public methods:

- [GCIMSDataset\\$new\(\)](#page-35-0)
- [GCIMSDataset\\$print\(\)](#page-35-1)
- [GCIMSDataset\\$subset\(\)](#page-35-2)
- [GCIMSDataset\\$.impl\\_\\_subset\\_\\_\(\)](#page-36-0)
- [GCIMSDataset\\$appendDelayedOp\(\)](#page-36-1)
- [GCIMSDataset\\$hasDelayedOps\(\)](#page-36-2)
- [GCIMSDataset\\$realize\(\)](#page-36-3)
- [GCIMSDataset\\$getSample\(\)](#page-36-4)
- [GCIMSDataset\\$extract\\_dtime\\_rtime\(\)](#page-37-0)
- [GCIMSDataset\\$getRIC\(\)](#page-37-1)
- [GCIMSDataset\\$extract\\_RIC\\_and\\_TIS\(\)](#page-37-2)
- [GCIMSDataset\\$is\\_on\\_disk\(\)](#page-37-3)
- [GCIMSDataset\\$copy\(\)](#page-37-4)
- [GCIMSDataset\\$updateScratchDir\(\)](#page-37-5)
- [GCIMSDataset\\$getCurrentDir\(\)](#page-38-1)
- [GCIMSDataset\\$clone\(\)](#page-38-2)

#### <span id="page-35-0"></span>Method new(): Create a new GCIMSDataset object

```
Usage:
GCIMSDataset$new(
  pData = NULL,
 base\_dir = NULL,...,
  samples = NULL,
  parser = "default",
  scratch_dir = NULL,
 keep_intermediate = FALSE,
  on_ram = FALSE
)
```
*Arguments:*

- pData A data frame holding phenotype data for the samples (or NULL). The data frame should at least have a SampleID column, and a filename column if samples are stored in files.
- base\_dir The base directory. Sample i is found on file.path(base\_dir, pData\$filename[i]). ... Unused
- samples A named list of GCIMSSample objects to be included in the dataset (or NULL). Names should correspond to the SampleID column in the pData data frame.
- parser Function that takes a file path and returns a [GCIMSSample](#page-39-1) object. Use "default" to use the default parser in the GCIMS package, that supports .mea files (from GAS). Check out vignette("importing-custom-data-formats", package = "GCIMS") for more information
- scratch\_dir A directory where intermediate and processed samples will be stored
- keep\_intermediate If TRUE, intermediate results will not be deleted (ignored if on\_ram is TRUE).
- on\_ram If TRUE, samples are not stored on disk, but rather kept on RAM. Set it to TRUE only with small datasets.

#### *Examples:*

```
dummy_dataset <- GCIMSDataset$new(
 pData = data.frame(SampleID = character(), filename = character(0)),
 base\_dir = tempdir())
```
#### <span id="page-35-1"></span>Method print(): prints the dataset to the screen

*Usage:* GCIMSDataset\$print()

## <span id="page-35-2"></span>Method subset(): Create a new dataset containing a subset of the samples

*Usage:*
<span id="page-36-0"></span>GCIMSDataset\$subset(samples, inplace = FALSE, new\_scratch\_dir = NA)

*Arguments:*

- samples A numeric vector (sample indices), a character vector (sample names) or a logical vector of the length equal to the number of samples in the dataset (TRUE elements will be subset)
- inplace if TRUE subset happens in-place, otherwise subset will return a copy.
- new\_scratch\_dir A new scratch directory, only used if inplace=FALSE and the dataset is on-disk.

*Returns:* A GCIMSDataset (new or the current one depending on inplace), with the requested sample subset

Method .impl\_\_subset\_\_(): Do not call this method. It does an inplace subset. Use obj\$subset(samples, inplace = TRUE) instead

*Usage:*

GCIMSDataset\$.impl\_\_subset\_\_(samples)

*Arguments:*

samples A numeric vector (sample indices), a character vector (sample names) or a logical vector of the length equal to the number of samples in the dataset (TRUE elements will be subset)

*Returns:* The given GCIMSDataset object, with a subset of the samples

Method appendDelayedOp(): Appends a delayed operation to the dataset so it will run afterwards

*Usage:*

GCIMSDataset\$appendDelayedOp(operation)

*Arguments:*

operation A [DelayedOperation](#page-15-0) object

*Returns:* The modified GCIMSDataset object

Method hasDelayedOps(): Find out if the dataset has pending operations

*Usage:*

GCIMSDataset\$hasDelayedOps()

*Returns:* Returns TRUE if the dataset has pending operations, FALSE otherwise

Method realize(): Execute all pending operations on the dataset

*Usage:*

GCIMSDataset\$realize(keep\_intermediate = NA)

*Arguments:*

keep\_intermediate logical or NA. Only when the analysis is on disk, keep intermediate result files. If NA, the keep\_intermediate option given at the dataset initialization takes precedence.

*Returns:* The dataset object, invisibly

### Method getSample(): Get a sample from a GCIMSDataset

*Usage:*

GCIMSDataset\$getSample(sample)

*Arguments:*

sample Either an integer (sample index) or a string (sample name)

*Returns:* The GCIMSSample object

Method extract\_dtime\_rtime(): Sets an action to extract the reference retention and drift times

*Usage:* GCIMSDataset\$extract\_dtime\_rtime()

Method getRIC(): Get the Reverse Ion Chromatogram

*Usage:*

GCIMSDataset\$getRIC()

*Returns:* A matrix with the reverse ion chromatograms for all samples

Method extract\_RIC\_and\_TIS(): Extracts the RIC and the TIS

*Usage:*

GCIMSDataset\$extract\_RIC\_and\_TIS()

*Returns:* The GCIMSDataset

Method is\_on\_disk(): Whether the dataset is saved on disk or stored in RAM

*Usage:* GCIMSDataset\$is\_on\_disk()

*Returns:* TRUE if on disk, FALSE otherwise

Method copy(): Creates a copy of the dataset. If the dataset is stored on disk, then a new scratch\_dir must be used.

*Usage:*

GCIMSDataset\$copy(scratch\_dir = NA)

*Arguments:*

scratch\_dir The scratch directory where samples being processed will be stored, if the copy is on disk.

*Returns:* A new GCIMSDataset object

Method updateScratchDir(): For on-disk datasets, copy all samples to a new scratch dir. This is useful when creating copies of the dataset, using the dataset\$copy() method.

*Usage:*

```
GCIMSDataset$updateScratchDir(scratch_dir, override_current_dir = NULL)
```
*Arguments:*

scratch\_dir The new scratch\_dir, must be different from the current one

override\_current\_dir Typically used only internally, overrides the location of the samples. Useful when we are loading a dataset from a directory and the directory was moved since it was saved.

Method getCurrentDir(): Get the directory where processed samples are being saved, on on-disk datasets.

*Usage:*

GCIMSDataset\$getCurrentDir()

*Returns:* Either a path or NULL. NULL is returned if samples have not been saved (either because have not been loaded or because the dataset is stored on RAM)

Method clone(): The objects of this class are cloneable with this method.

*Usage:* GCIMSDataset\$clone(deep = FALSE)

*Arguments:*

deep Whether to make a deep clone.

#### Examples

```
## ------------------------------------------------
## Method `GCIMSDataset$new`
## ------------------------------------------------
dummy_dataset <- GCIMSDataset$new(
 pData = data.frame(SampleID = character(), filename = character(0)),
 base_dir = tempdir()
)
```
GCIMSDataset\_fromList *GCIMSDataset\_fromList*

### Description

GCIMSDataset\_fromList

```
GCIMSDataset_fromList(
  samples,
 pData = NULL,
  scratch_dir = NULL,
 keep_intermediate = FALSE,
  on_ram = TRUE
)
```
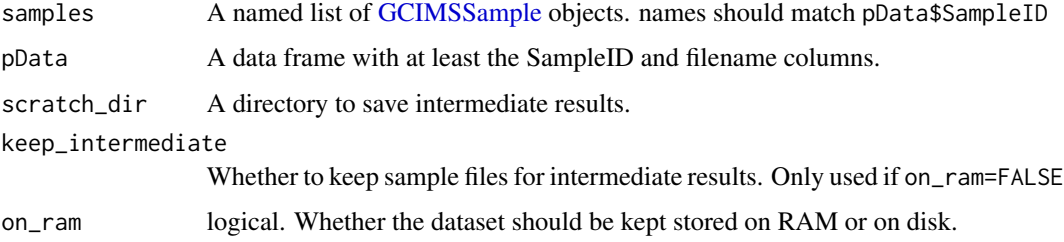

### Value

A GCIMSDataset object

### Examples

```
# Create a new GCIMSDataset with the convenient constructor function:
sample1 <- GCIMSSample(
  drift_time = 1:2,retention_time = 1:3,
 data = matrix(1:6, nrow = 2, ncol = 3))
dummy_obj <- GCIMSDataset_fromList(
  pData = data.frame(SampleID = "Sample1", Sex = "female"),
  samples = list(Sample1 = sample1)
\mathcal{L}
```
<span id="page-39-0"></span>GCIMSSample *Create a [GCIMSSample](#page-40-0) object*

# Description

Create a [GCIMSSample](#page-40-0) object

### Usage

```
GCIMSSample(drift_time, retention_time, data, ...)
```
# Arguments

```
drift_time, retention_time, data, ...
                 See the Slots section in GCIMSSample page
```
#### Value

A GCIMSSample object

#### GCIMSSample-class 41

#### Examples

```
# Create a new GCIMSSample with the convenient constructor function:
dummy_obj <-GCIMSSample(
 drift_time = 1:2,retention_time = 1:3,
 data = matrix(1:6, nrow = 2, ncol = 3),
 gc_column = "Optional column name",
 drift_gas = "nitrogen",
 drift_tube_length = 98.0 # in mm
)
```
<span id="page-40-0"></span>GCIMSSample-class *GCIMSSample class*

#### Description

GCIMS Sample is an S4 class to store one sample with the drift and retention time ranges and other relevant attributes (GC column, drift tube length...) if available

The actual spectra is stored in the data slot, in a matrix, where the first index (rows) corresponds to drift times and the second to retention times (columns).

### **Slots**

drift\_time numeric. (required) retention\_time numeric. (required) data matrix A matrix with drift time in the rows and retention time in columns. (required) gc\_column character. (optional) The type of chromatographic column used drift\_tube\_length numeric (optional) The length of the drift tube, in mm drift\_gas character. (optional) The drift gas used (e.g "nitrogen") params list (optional) Arbitrary list of parameters and annotations history character. A character vector with a summary of information of the processing details the sample has gone through already filepath character. A string with the path to the raw data description A string (optional). A sample name or ID or description used in plots proc\_params list (internal). Data processing parameters computed and used internally. peaks A data frame (internal). The peak list, typically set using [findPeaks\(\)](#page-25-0). Use [peaks\(\)](#page-0-0) to get/set this. peaks\_debug\_info A list with arbitrary debug information from [findPeaks\(\)](#page-25-0). baseline A matrix of the same dimensions as data with the baseline. Use [estimateBaseline\(\)](#page-28-0) to estimate it and baseline() to get or set it. class\_version "numeric\_version" (internal) The GCIMSSample object defines internally a class version, so if a GCIMSSample object is saved, the GCIMS package is updated and the GCIMSSample class has changed during the upgrade it may be possible to upgrade the previously saved object when it's loaded.

# <span id="page-41-1"></span>See Also

[GCIMSSample-methods](#page-41-0)

### Examples

```
# Create a new GCIMSSample with methods::new()
dummy_obj <-methods::new(
 "GCIMSSample",
 drift_time = 1:2,retention_time = 1:3,
 data = matrix(1:6, nrow = 2, ncol = 3),
 gc_column = "Optional column name",
 drift_gas = "nitrogen",
 drift_tube_length = 98.0 # in mm
\lambda
```
<span id="page-41-0"></span>GCIMSSample-methods *Methods for the GCIMSSample class*

# Description

Methods for the GCIMSSample class

```
## S3 method for class 'GCIMSSample'
x[i, j, ...]
## S3 method for class 'GCIMSSample'
dim(x)
## S3 method for class 'GCIMSSample'
subset(x, dt\_idx = NULL, rt\_idx = NULL, dt\_range = NULL, rt\_range = NULL, ...)## S4 method for signature 'GCIMSSample'
description(object)
## S4 replacement method for signature 'GCIMSSample,ANY'
description(object) <- value
## S4 method for signature 'GCIMSSample'
peaks(object)
## S4 replacement method for signature 'GCIMSSample'
peaks(object) <- value
```
<span id="page-42-0"></span>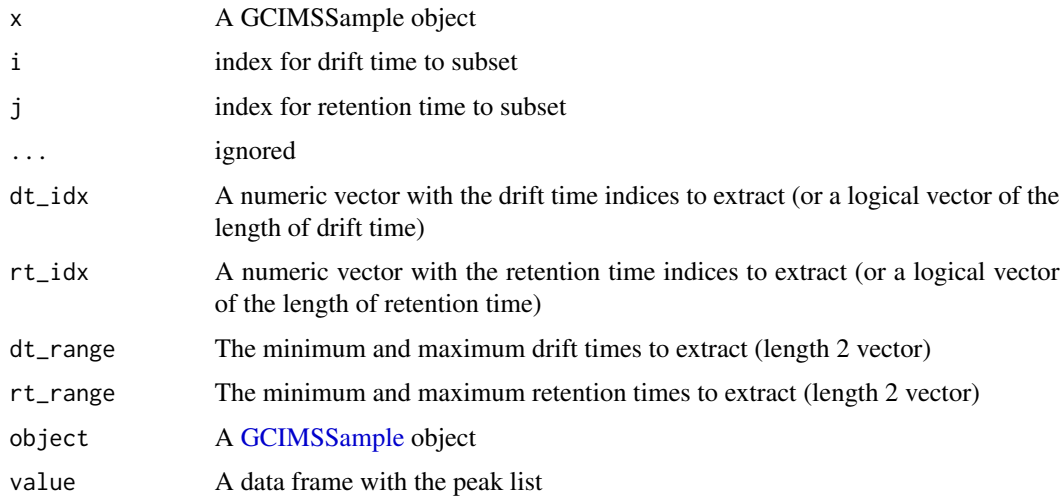

# Value

[: object x with features i and cells j

An integer vector with the number of rows and columns of the matrix

subset: A subsetted GCIMSSample object

# Functions

- [: Simple subsetter for [GCIMSSample](#page-40-0) objects
- dim(GCIMSSample): Dimension of the data matrix
- subset(GCIMSSample): Subset a [GCIMSSample](#page-40-0) object
- description(GCIMSSample): Get the description
- description(object = GCIMSSample) <- value: Set the description
- peaks(GCIMSSample): Get the peak list
- peaks(GCIMSSample) <- value: Set the peak list

# See Also

[base::subset\(\)](#page-0-0)

```
# `[' examples
```

```
obj <- GCIMSSample(drift_time=1:2, retention_time=1:3, data = matrix(1:6, nrow=2, ncol=3))
dim(obj)
```
GCIMSSample-rtime-dtime-intensity

*Drift time, Retention time, Intensity of GCIMSSamples*

# Description

Functions to extract the drift time, the retention time and the intensity.

### Usage

```
## S4 method for signature 'GCIMSSample'
dtime(object)
## S4 method for signature 'GCIMSSample'
rtime(object)
## S4 method for signature 'GCIMSSample'
intensity(
 object,
 dt_range = NULL,
  rt_range = NULL,
 dt\_idx = NULL,rt_idx = NULL
\mathcal{L}## S4 replacement method for signature 'GCIMSSample'
```
# intensity(object) <- value

# Arguments

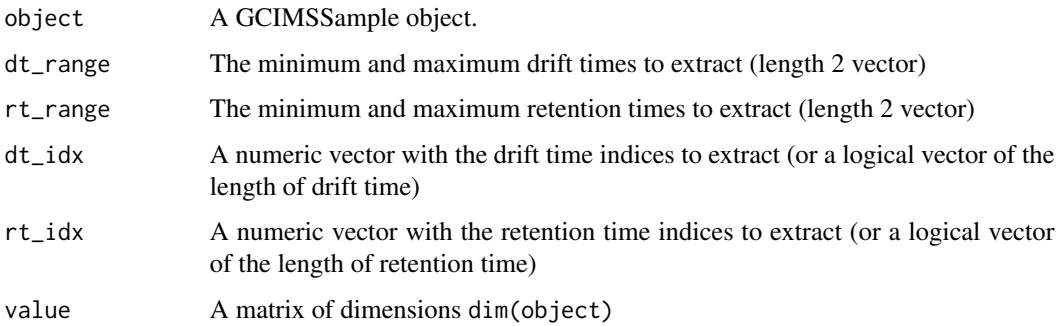

# Value

The drift time of the sample

The retention time of the sample

### <span id="page-44-1"></span>Functions

- dtime(GCIMSSample): Get the drift time vector
- rtime(GCIMSSample): Get the retention time vector
- intensity(GCIMSSample): Get the intensity matrix
- intensity(GCIMSSample) <- value: Set the intensity matrix

# **Examples**

```
mea_file <- system.file("extdata", "sample_formats", "small.mea.gz", package = "GCIMS")
gcims_sample <- read_mea(mea_file)
my_matrix \le intensity(gcims_sample, dt_range = c(7, 8), rt_range = c(1,30))
mea_file <- system.file("extdata", "sample_formats", "small.mea.gz", package = "GCIMS")
gcims_sample <- read_mea(mea_file)
my_matrix <- intensity(gcims_sample)
intensity(gcims_sample) <- my_matrix/100
```
GCIMSSpectrum-class *GCIMSSpectrum class*

### <span id="page-44-0"></span>**Description**

GCIMSSpectrum is an S4 class to store a GCIMS Spectrum. It can be a single spectrum or the aggregation of several spectra.

#### Usage

```
GCIMSSpectrum(...)
```
## S4 method for signature 'GCIMSSpectrum' description(object)

## S4 replacement method for signature 'GCIMSSpectrum,ANY' description(object) <- value

## S4 method for signature 'GCIMSSpectrum' dtime(object)

```
## S4 method for signature 'GCIMSSpectrum'
rtime(object)
```

```
## S4 method for signature 'GCIMSSpectrum'
intensity(object, dt_range = NULL, dt_idx = NULL)
```

```
## S4 method for signature 'GCIMSSpectrum'
peaks(object)
```

```
## S4 replacement method for signature 'GCIMSSpectrum'
peaks(object) <- value
```

```
## S4 method for signature 'GCIMSSpectrum,ANY'
plot(x, y, ...)
```
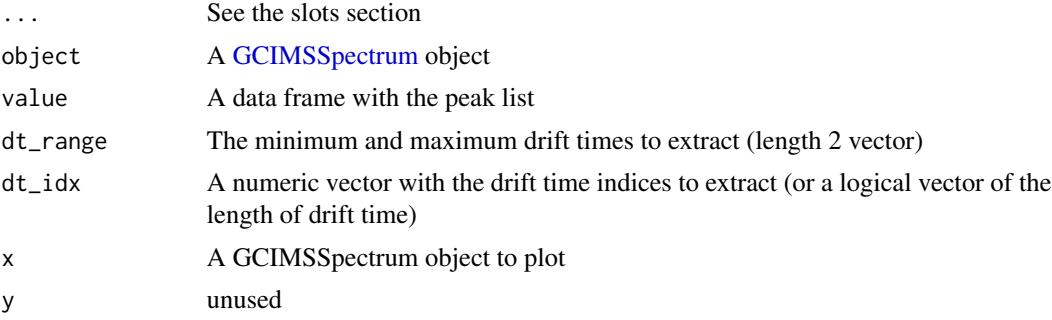

### Value

A GCIMSSpectrum object

A data frame with the peaks in the spectrum

The GCIMSSpectrum object

# Functions

- GCIMSSpectrum(): Friendly constructor
- description(GCIMSSpectrum): Get the description
- description(object = GCIMSSpectrum) <- value: Set the description
- dtime(GCIMSSpectrum): Get the drift time vector
- rtime(GCIMSSpectrum): Get the retention time where this spectrum was extracted
- intensity(GCIMSSpectrum): Get the intensity matrix
- peaks(GCIMSSpectrum): Get the peak list
- peaks(GCIMSSpectrum) <- value: Set the peak list
- plot(x = GCIMSSpectrum, y = ANY): plot method

# Slots

drift\_time A numeric vector with drift times

intensity A numeric vector with the corresponding intensities

baseline A numeric vector of the same length as intensity with the corresponding baseline, or NULL if not set. Use [estimateBaseline\(\)](#page-28-0) to estimate it, [baseline\(\)](#page-28-0) to directly access it.

retention\_time\_idx The index or indices used to get the intensity

retention\_time\_s The retention times corresponding to the retention time indices.

# getChromatogram 47

description A string with a description (used as plot title, useful e.g. to know the sample it came from)

peaks A data frame with peaks, use [findPeaks\(\)](#page-25-0) to fill it, or [peaks\(\)](#page-0-0) to set/get it

peaks\_debug\_info A list with arbitrary debug information from [findPeaks\(\)](#page-25-0)

### Examples

```
spec <- GCIMSSpectrum(drift_time = 1:10, intensity = c(1:5, 6:2))
```
getChromatogram *Get the extracted ion chromatogram*

# Description

Get the extracted ion chromatogram

### Usage

```
getChromatogram(
 object,
 dt_range = NULL,
  rt_range = NULL,
 dt\_idx = NULL,rt\_idx = NULL,aggregate = colSums
)
```
### Arguments

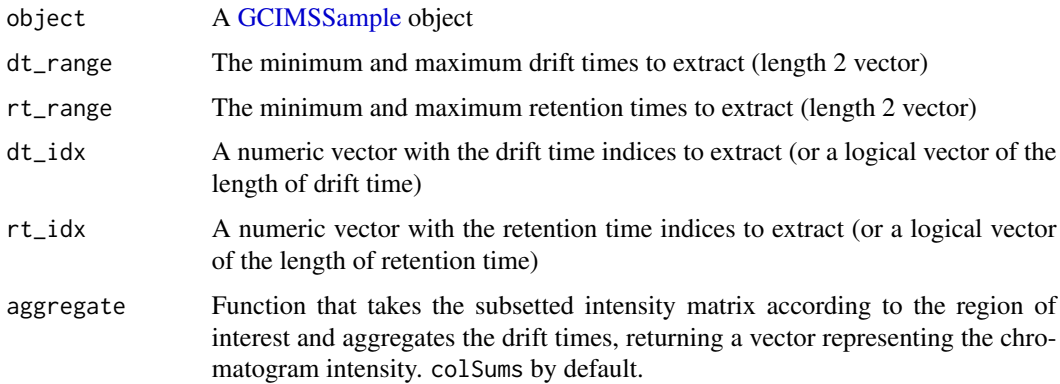

#### Value

A [GCIMSChromatogram](#page-30-0) object

# Examples

```
x <- GCIMSSample(
 drift_time = 1:2,retention_time = 1:3,
  data = matrix(1:6, nrow = 2, ncol = 3)\lambdagetChromatogram(x)
# Take the maximum intensity in the region for each retention time:
sp1 <- getChromatogram(x, aggregate = function(x) apply(x, 2, max))
```
getRIC,GCIMSDataset-method

*Get Reverse Ion Chromatogram*

#### Description

Get Reverse Ion Chromatogram

# Usage

```
## S4 method for signature 'GCIMSDataset'
getRIC(object)
```
### Arguments

object A [GCIMSDataset](#page-33-0) object

# Value

The RIC matrix

getRIC,GCIMSSample-method

*Get the reverse ion chromatogram*

# Description

Get the reverse ion chromatogram

### Usage

```
## S4 method for signature 'GCIMSSample'
getRIC(object)
```
### Arguments

object A [GCIMSSample](#page-39-0) object

# getSpectrum 49

# Value

A numeric vector with the reverse ion chromatogram

# Examples

```
sample_file <- system.file("extdata", "sample_formats", "small.mea.gz", package = "GCIMS")
s <- read_mea(sample_file)
ric <- getRIC(s)
```
getSpectrum *Get IMS spectrum from a sample*

# Description

Get IMS spectrum from a sample

# Usage

```
getSpectrum(
 object,
 dt_range = NULL,
 rt_range = NULL,
 dt\_idx = NULL,rt\_idx = NULL,aggregate = rowSums
)
```
# Arguments

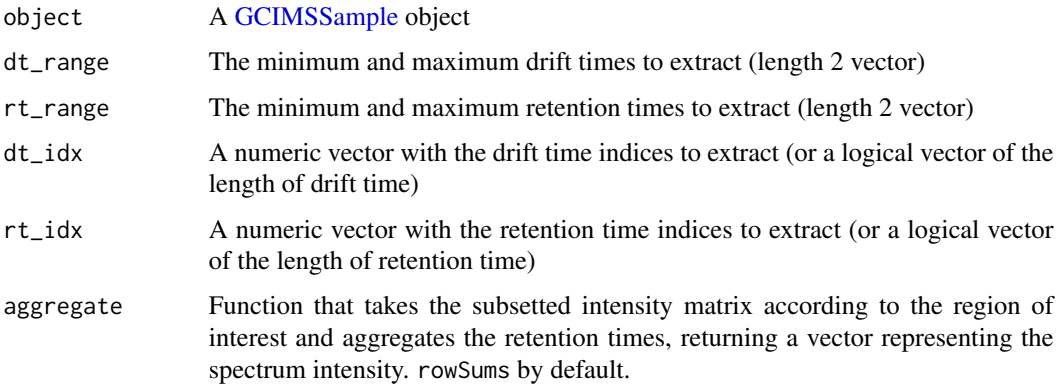

#### Value

A [GCIMSSpectrum](#page-44-0) object

# Examples

```
x <- GCIMSSample(
 drift_time = 1:2,retention_time = 1:3,
 data = matrix(1:6, nrow = 2, ncol = 3)\lambdagetSpectrum(x, rt_idx = 2)
# Take the maximum intensity in the region for each drift time:
sp1 <- getSpectrum(x, aggregate = function(x) apply(x, 1, max))
```
getTIS,GCIMSDataset-method

*Get Total Ion Spectra matrix*

# Description

Get Total Ion Spectra matrix

# Usage

```
## S4 method for signature 'GCIMSDataset'
getTIS(object)
```
# Arguments

```
object A GCIMSDataset object
```
# Value

A matrix with samples in rows and the drift time in columns

getTIS,GCIMSSample-method

*Get the total ion spectrum*

# Description

Get the total ion spectrum

```
## S4 method for signature 'GCIMSSample'
getTIS(object)
```
### imputePeakTable 51

#### **Arguments**

object A [GCIMSSample](#page-39-0) object

#### Value

A numeric vector with the total ion spectrum

### Examples

```
sample_file <- system.file("extdata", "sample_formats", "small.mea.gz", package = "GCIMS")
s <- read_mea(sample_file)
tis <- getTIS(s)
```
imputePeakTable *Impute a Peak table*

### Description

Impute a Peak table

#### Usage

imputePeakTable(peak\_table, dataset, cluster\_stats)

### Arguments

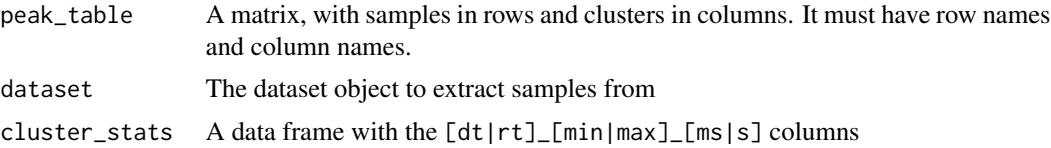

#### Value

The imputed peak\_table

- # We are going to create a peak table matrix, typically resulting from [peakTable()]
- # The peak table may have some missing values
- # Since the missing values correspond to peaks that have not been detected
- # in those particular samples, we can integrate the region where they should appear
- # to get a value different than zero that reflects the noise level.
- #
- # Ingredients:
- # The GCIMSSample objects, so we can integrate the regions of interest (given as a GCIMSDataset)
- # The peak table matrix we want to impute
- # The definition of the regions corresponding to each cluster (cluster\_stats)
- #

```
# We will prepare here a synthetic example, check the vignette for a real use case
#
# Imagine we have information on the location of Cluster1 and Cluster2
cluster_stats <- data.frame(
 cluster = c("Cluster1", "Cluster2"),
  dt_min_ms = c(8, 10),
  dt_{max}ms = c(9, 12),
  rt\_min_s = c(120, 300),
  rt_{max_S} = c(128, 320)\lambda# We have a peak table for two samples and two peaks
peak_table <- matrix(NA_real_, nrow = 2, ncol = 2)
rownames(peak_table) <- c("Sample1", "Sample2")
colnames(peak_table) <- c("Cluster1", "Cluster2")
# where we previously integrated Cluster2 in Sample 1 and Cluster1 in Sample2:
peak_table["Sample1", "Cluster2"] <- 9.5
peak_table["Sample2", "Cluster1"] <- 3.6
# The table has missing values, because some peaks were not detected.
# Maybe they are close to the noise level, or maybe they do not exist
peak_table
# We will fill the missing values by integrating whatever we find
# (typically noise or small peaks) in the cluster regions of each sample. So we
# need the sample matrices.
#
# Let's build dummy Sample1 and Sample2:
## Create drift time and retention time vectors:
dt <- seq(from = 0, to = 13, by = 0.1) # ms
rt <- seq(from = 0, to = 350, by = 1) # s
## Create matrices with random gaussian noise.
set.seed(42)
s1_intensity <- matrix(
  rnorm(length(dt)*length(rt), sd = 0.1),nrow = length(dt),
 ncol = length(rt))
s2_intensity <- matrix(
  rnorm(length(dt)*length(rt), sd = 0.1),nrow = length(dt),
 ncol = length(rt))
# The matrix will have a pleateau in a region where the peak is supposed
# to be, so when we impute the region corresponding to Sample1-Cluster1 we see a
# higher value:
s1_intensity[dt > 8.25 & dt < 8.75, rt > 122 & rt < 126] <- 1
## Create GCIMSSample objects
s1 <- GCIMSSample(
  drift_time = dt,
```
integratePeaks,GCIMSDataset-method 53

```
retention_time = rt,
  data = s1_intensity
)
s2 <- GCIMSSample(
 drift_time = dt,
  retention_time = rt,
 data = s2_intensity
\mathcal{L}## And a dataset with the samples:
dataset <- GCIMSDataset_fromList(list(Sample1 = s1, Sample2 = s2))
# Now we can impute the table
peak_table_imp <- imputePeakTable(
  peak_table = peak_table,
  dataset = dataset,
  cluster_stats = cluster_stats
)
peak_table_imp
```
integratePeaks,GCIMSDataset-method *Integrate peaks in a GCIMSDataset*

# Description

Integrate peaks in a GCIMSDataset

### Usage

```
## S4 method for signature 'GCIMSDataset'
integratePeaks(
 object,
 peak_list,
  integration_size_method = c("fixed_size", "free_size"),
 rip_saturation_threshold = 0.1
\lambda
```
### Arguments

object The [GCIMSDataset](#page-33-0) object, modified inline peak\_list A data frame with peak lists integration\_size\_method Either fixed\_size or free\_size rip\_saturation\_threshold The threshold

# Value

A modified [GCIMSDataset](#page-33-0) object

integratePeaks,GCIMSSample-method *Peak integration for a GCIMSSample*

# Description

Peak integration for a GCIMSSample

# Usage

```
## S4 method for signature 'GCIMSSample'
integratePeaks(
 object,
 peak_list,
  integration_size_method = c("fixed_size", "free_size"),
  rip\_saturation\_threshold = 0.1,verbose = FALSE
)
```
# Arguments

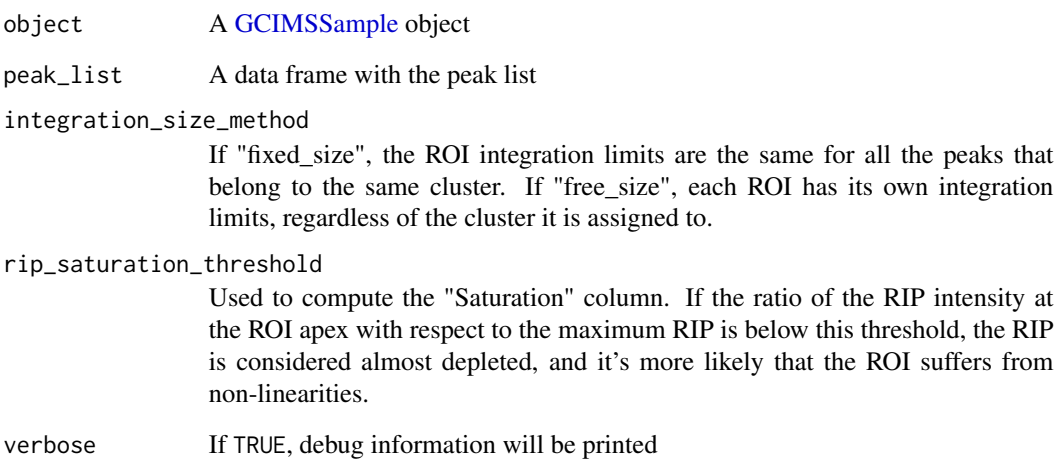

# Value

The modified [GCIMSSample,](#page-39-0) with an updated peak list

<span id="page-54-0"></span>intensity,GCIMSChromatogram-method *Get the intensity vector*

# Description

Get the intensity vector

#### Usage

## S4 method for signature 'GCIMSChromatogram' intensity(object, rt\_range = NULL, rt\_idx = NULL)

#### Arguments

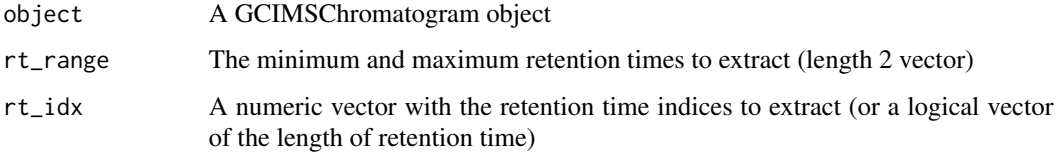

### Value

The retention intensity vector

# See Also

Other [GCIMSChromatogram](#page-30-0): GCIMSChromatogram, [GCIMSChromatogram-class](#page-31-0), dtime, GCIMSChromatogram-method, [estimateBaseline,GCIMSChromatogram-method](#page-0-0), [findPeaks,GCIMSChromatogram-method](#page-0-0), rtime,GCIMSChromatogram smooth, GCIMSChromatogram-method

omit\_times *Omit ROIs present in certain retention and drift times*

# Description

Extract the volume of each ROI across samples to create a peak table.

```
omit_times(peak_list, rt_time_2_omit = NULL, dt_time_2_omit = NULL)
```
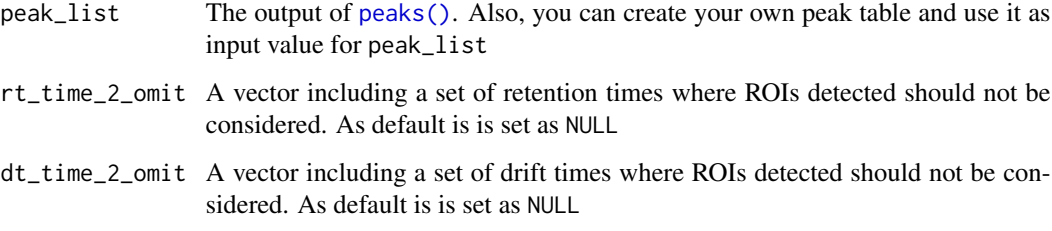

### Value

A peak\_list without the ROIs present in the retention and drift times not desired.

### Examples

```
peak_list <- data.frame(
  rt\_{apex}\simeq c(1, 2, 3, 3, 4, 4, 5, 5, 6, 6),dt_apex_ms = c(2, 4, 6, 4, 8, 4, 10, 4, 4, 12)
\mathcal{L}peak_list_filt <- omit_times(peak_list, dt_time_2_omit = 4)
```
overlay\_peaklist *Overlay a peak list to a plot*

# Description

Overlay a peak list to a plot

```
overlay_peaklist(
 peaklist = NULL,
  ...,
  dt_range = NULL,
  rt_range = NULL,
 pdata = NULL,
 color_by = NULL,
 mapping_roi = c(dt_min_ms = "dt_min_ms", dt_max_ms = "dt_max_ms", rt_min_s ="rt\_min_s", rt\_max_s = "rt\_max_s",palette = P40
\mathcal{L}
```
# overlay\_peaklist 57

# Arguments

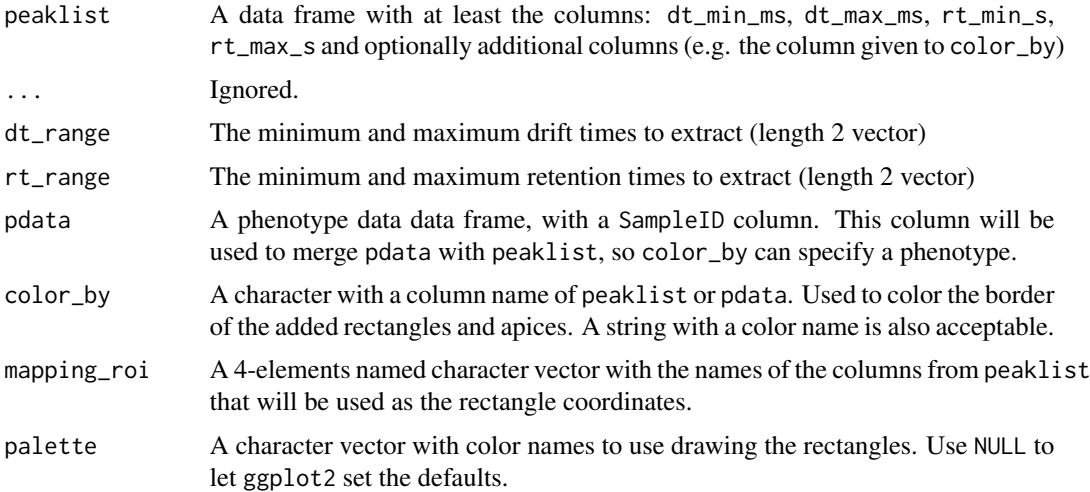

# Details

If peaklist includes dt\_apex\_ms and rt\_apex\_s a cross will be plotted on the peak apex.

#### Value

A list with the ggplot layers to overlay, including geom\_rect and possibly geom\_point and scale\_fill\_manual.

```
dt <- 1:10
rt < -1:10int \le matrix(0.0, nrow = length(dt), ncol = length(rt))
int[2, 4:8] \leftarrow c(.5, .5, 1, .5, 0.5)int[3, 4:8] \leftarrow c(0.5, 2, 2, 2, 0.5)int[4, 4:8] < -c(1, 2, 5, 2, 1)int[5, 4:8] <- c(0.5, 2, 2, 2, 0.5)
int[6, 4:8] \leftarrow c(.5, .5, 1, .5, 0.5)dummy_obj <-GCIMSSample(
 drift_time = dt,
 retention_time = rt,
 data = int
\lambdaplt <- plot(dummy_obj)
# Add a rectangle on top of the plot
rect <- data.frame(
 dt_min_ms = 2.75,
 dt_{max}ms = 5.6,
 rt\_min_s = 4.6,
  rt\_max_s = 7.4
```

```
\overline{\phantom{a}}plt + overlay_peaklist(
  peaklist = rect
)
```
pData,GCIMSDataset-method

*Get/Set the phenotype data*

# Description

Get/Set the phenotype data

# Usage

## S4 method for signature 'GCIMSDataset' pData(object)

```
## S4 replacement method for signature 'GCIMSDataset,ANY'
pData(object) <- value
```
# Arguments

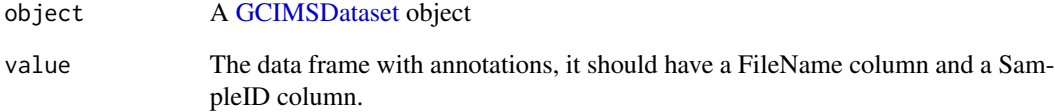

# Value

A data frame with the phenotype data

# Functions

• pData(object = GCIMSDataset) <- value: Set pData

peaks,GCIMSDataset-method

*Get the peak list*

# Description

Get the peak list

# Usage

```
## S4 method for signature 'GCIMSDataset'
peaks(object)
```

```
## S4 replacement method for signature 'GCIMSDataset'
peaks(object) <- value
```
# Arguments

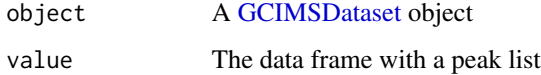

# Value

A data frame with the detected peaks

### Functions

• peaks(GCIMSDataset) <- value: Set the peak list

peakTable *Build a peak table*

# Description

Extract the volume of each ROI across samples to create a peak table.

```
peakTable(peak_list_clustered, aggregate_conflicting_peaks = NULL)
```
peak\_list\_clustered

A peak list with clusters assigned. Also, you can create your own peak table and use it as input value for peak\_list\_clustered (see first example below)

aggregate\_conflicting\_peaks

NULL or a function. What to do, in case two peaks from the same sample have been assigned to the same cluster. If NULL, throw an error. If mean, max or any other function, we will summarize all the conflicting volumes into that number (e.g. "take the maximum of the peaks")

#### Value

A list with three fields: peak\_table, peak\_table\_matrix, and peak\_table\_duplicity. peak\_table, and peak\_table\_matrix, provide information of the peak table. peak\_table is a dataframe containing cluster volumes, whose columns represent samples and rows clusters. peak\_table\_matrix presents the same information content as peak\_table but in matrix form. Note that in peak\_table columns represent clusters and rows samples. Finally, peak\_table\_duplicity is a dataframe that shows ROI duplicity information among clusters. Ideally, only one peak per sample should belong to a cluster.

```
# Create your peak table from scratch:
pl <- data.frame(
  SampleID = c("S1", "S1", "S2", "S2"),
  cluster = c("Cluster1", "Cluster2", "Cluster1", "Cluster2"),
  Volume = c(10, 20, 8, 18)
)
peak_table <- peakTable(pl)
peak_table$peak_table_matrix
# You can use imputePeakTable() to fill in the missing values
# If the clustering doesn't work great, you may end up with two peaks
# from the same sample on the same cluster. This does not make sense
# empirically, because it's either one or the other. In case of such
# ambiguity, peakTable() will give an error.
#
# If you want, you can override the error by taking the average volume
# of those ambiguous peaks, or the maximum, using,
#<br># If you want, you can override the error b<br># of those ambiguous peaks, or the maximum,<br># e.g. `aggregate_conflicting_peaks = max`.
#
# In any case, you will get information on how many peaks were aggregated
# e.g. `aggregate_conflicting_peaks = max`.<br>#<br># In any case, you will get information on how many peaks were aggrega<br># in the `peak_table_duplicity` field (ideally should be full of `1`):
peak_table$peak_table_duplicity
```
plot,GCIMSSample,ANY-method

# Description

Topographical plot of a GCIMSSample object

# Usage

```
## S4 method for signature 'GCIMSSample,ANY'
plot(
 x,
 dt_range = NULL,
 rt_range = NULL,
  ...,
 remove_baseline = FALSE,
  trans = "cubic_root"
)
```
### Arguments

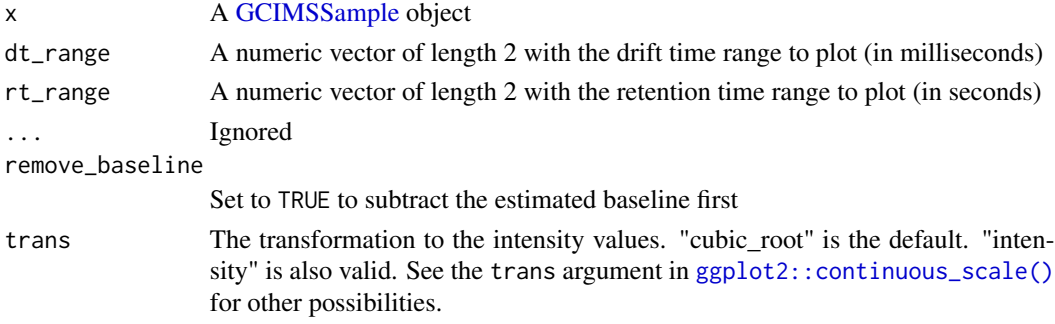

# Value

A plot of the GCIMSSample

```
dummy_obj <-GCIMSSample(
 drift_time = 1:2,retention_time = 1:3,
 data = matrix(1:6, nrow = 2, ncol = 3),
  gc_column = "Optional column name",
  drift_gas = "nitrogen",
  drift_tube_length = 98.0 # in mm
\mathcal{L}plot(dummy_obj)
```
plotRIC,GCIMSDataset-method

*Plot Reverse Ion Chromatograms*

# Description

Plot Reverse Ion Chromatograms

# Usage

```
## S4 method for signature 'GCIMSDataset'
plotRIC(object, rt_range = NULL, sample = NULL)
```
# Arguments

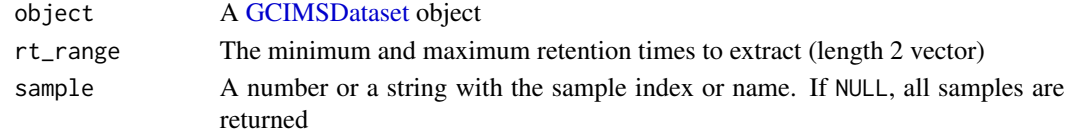

# Value

A plot

plotTIS,GCIMSDataset-method *Plot Total Ion Spectra*

# Description

Plot Total Ion Spectra

### Usage

```
## S4 method for signature 'GCIMSDataset'
plotTIS(object, dt_range = NULL, sample = NULL)
```
# Arguments

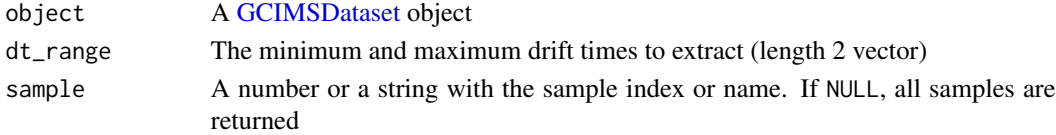

# Value

The plot of the TIS

### Description

Wraps the plt with [plotly::ggplotly\(\)](#page-0-0) and sets the xaxis and yaxis ticks to "auto", so the axis labels are updated when zooming.

### Usage

plot\_interactive(plt)

#### Arguments

plt A ggplot plot

### Value

A plotly plot

#### Examples

```
d <- data.frame(x = c(1,2), y = c(1,2))
plt <- ggplot2::ggplot(d) +
 ggplot2::geom\_point(ggplot2::aes(x = x, y = y))plot_interactive(plt)
```
prealign,GCIMSSample-method

*Align a GCIMSSample object, in drift time and to the injection point in retention time*

# Description

Align a GCIMSSample object, in drift time and to the injection point in retention time

```
## S4 method for signature 'GCIMSSample'
prealign(object, align_dt, align_ip, rip_ref_ms, min_start, rt_ref)
```
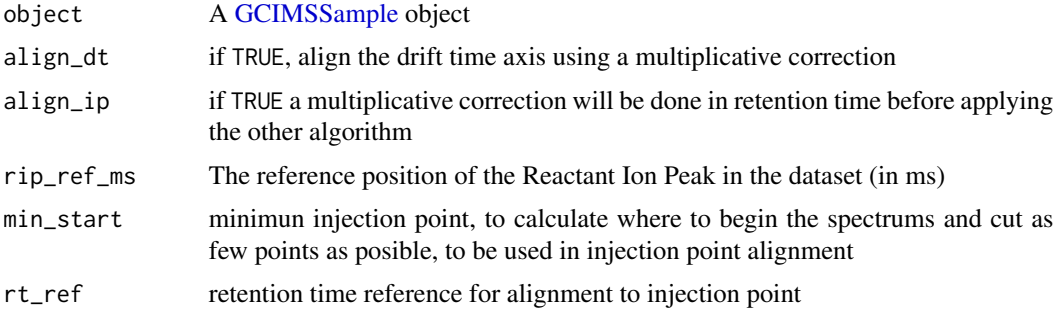

#### Value

The modified [GCIMSSample](#page-39-0)

read\_mea *Read .mea files (from GAS Dortmund)*

### Description

This function reads a .mea file (supporting gzip compressed .mea.gz files as well) and returns a GCIMS object

#### Usage

```
read_mea(filename)
```
# Arguments

filename A .mea or a .mea.gz path to a file

# Details

Thanks to Daniel Sanders and Thomas Wortelmann from [GAS Dortmund](https://www.gas-dortmund.de/) for providing the necessary support to implement this function.

### Value

The GC-IMS sample in a [GCIMSSample](#page-40-0) object

```
mea_file <- system.file("extdata/sample_formats/small.mea.gz", package = "GCIMS")
sample <- read_mea(mea_file)
```
<span id="page-64-0"></span>

# Description

Runs all delayed operations on the object

### Usage

```
realize(object, keep_intermediate = NA)
```
### Arguments

object A [GCIMSDataset](#page-33-0) object, modified in-place

keep\_intermediate

A logical, whether to keep the intermediate files of the previous realization once this one finishes. If NA, keeping will depend on the object.

### Value

The same [GCIMSDataset](#page-33-0) object, without pending operations

#### Examples

```
base_dir <- system.file("extdata", "sample_formats", package = "GCIMS")
annot <- data.frame(SampleID = "Sample1", FileName = "small.mea.gz")
dataset <- GCIMSDataset$new(annot, base_dir)
print(dataset)
realize(dataset)
print(dataset)
```
rtime,GCIMSChromatogram-method *Get the retention time vector*

# Description

Get the retention time vector

```
## S4 method for signature 'GCIMSChromatogram'
rtime(object)
```
object A GCIMSChromatogram

### Value

The retention time vector (in s)

# See Also

Other GCIMSChromatogram: [GCIMSChromatogram](#page-30-0), [GCIMSChromatogram-class](#page-31-0), [dtime,GCIMSChromatogram-method](#page-0-0), [estimateBaseline,GCIMSChromatogram-method](#page-0-0),[findPeaks,GCIMSChromatogram-method](#page-0-0),intensity,GCIMSChromato [smooth,GCIMSChromatogram-method](#page-0-0)

rtime,GCIMSDataset-method

*Get a reference retention time vector for the dataset*

# Description

Get a reference retention time vector for the dataset

# Usage

```
## S4 method for signature 'GCIMSDataset'
rtime(object, sample = NULL)
```
### Arguments

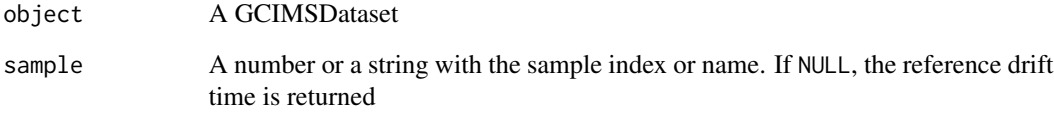

### Value

a retention time vector

sampleNames,GCIMSDataset-method *Sample names*

# Description

Sample names

# Usage

## S4 method for signature 'GCIMSDataset' sampleNames(object)

```
## S4 replacement method for signature 'GCIMSDataset,ANY'
sampleNames(object) <- value
```
# Arguments

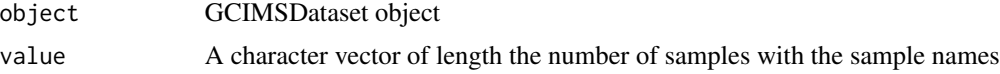

# Value

The [GCIMSDataset](#page-33-0) object

### Functions

• sampleNames(object = GCIMSDataset) <- value: Sample names

show\_progress\_bar *Show progress bar*

# Description

Show progress bar

# Usage

```
show_progress_bar()
```
### Value

logic to show the progress bar

<span id="page-67-0"></span>smooth,GCIMSChromatogram-method

*Smoothing a GCIMS chromatogram using a Savitzky-Golay filter*

# Description

Smoothing a GCIMS chromatogram using a Savitzky-Golay filter

### Usage

## S4 method for signature 'GCIMSChromatogram'  $smooth(x, rt_length_s = 3, rt_order = 2L)$ 

#### Arguments

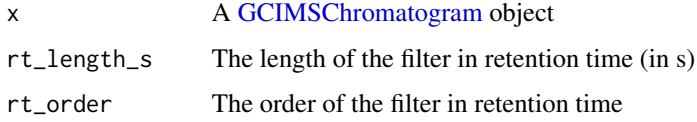

# Value

The modified [GCIMSChromatogram](#page-30-0)

#### See Also

Other [GCIMSChromatogram](#page-30-0): GCIMSChromatogram, [GCIMSChromatogram-class](#page-31-0), dtime, GCIMSChromatogram-method, [estimateBaseline,GCIMSChromatogram-method](#page-0-0),[findPeaks,GCIMSChromatogram-method](#page-0-0),intensity,GCIMSChromat [rtime,GCIMSChromatogram-method](#page-0-0)

smooth,GCIMSDataset-method

*Smoothing a GCIMS dataset using a Savitzky-Golay filter*

### Description

Smoothing a GCIMS dataset using a Savitzky-Golay filter

```
## S4 method for signature 'GCIMSDataset'
smooth(x, dt_length_ms = 0.14, rt_length_s = 3, dt-order = 2, rt-order = 2)
```
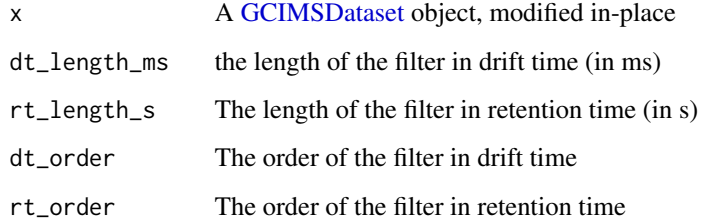

# Value

The modified [GCIMSDataset](#page-33-0)

smooth,GCIMSSample-method *Smoothing a GCIMS sample using a Savitzky-Golay filter*

# Description

Smoothing a GCIMS sample using a Savitzky-Golay filter

# Usage

## S4 method for signature 'GCIMSSample'  $smooth(x, dt_length_ms, rt_length_s, dt_order = 2, rt_order = 2)$ 

# Arguments

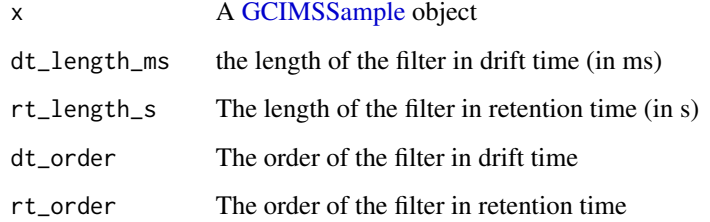

#### Value

The modified [GCIMSSample](#page-39-0)

```
smooth,GCIMSSpectrum-method
```
*Smoothing a GCIMS Spectrum using a Savitzky-Golay filter*

# Description

Smoothing a GCIMS Spectrum using a Savitzky-Golay filter

# Usage

```
## S4 method for signature 'GCIMSSpectrum'
smooth(x, dt_length_ms, dt_order = 2)
```
### Arguments

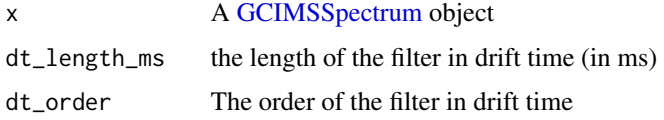

# Value

The modified [GCIMSSpectrum](#page-44-0)

updateObject,GCIMSSample-method *Updates old saved GCIMSSample object to the latest version*

# Description

This function is useful when you have saved a [GCIMSSample](#page-39-0) object with a previous version of the GCIMS package and you want to load it using a new version of the package.

### Usage

```
## S4 method for signature 'GCIMSSample'
updateObject(object, ..., verbose = FALSE)
```
### Arguments

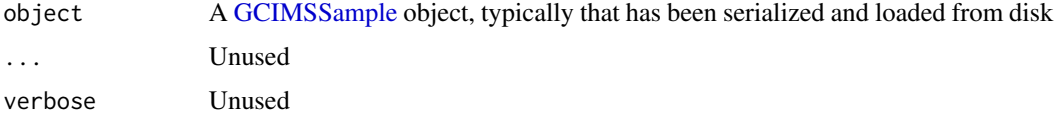

# Details

The function allows you to update the old object, adding missing slots, etc so it is fully compatible with the new class definition.

# Value

The updated [GCIMSSample](#page-39-0) object

```
obj <- GCIMSSample(drift_time=1:2, retention_time=1:3, data = matrix(1:6, nrow=2, ncol=3))
# Update the object:
newobj <- updateObject(obj)
```
# **Index**

```
∗ GCIMSChromatogram
    dtime,GCIMSChromatogram-method, 18
    estimateBaseline,GCIMSChromatogram-method,
        19
    findPeaks,GCIMSChromatogram-method,
        26
    GCIMSChromatogram, 31
    GCIMSChromatogram-class, 32
    intensity,GCIMSChromatogram-method,
        55
    rtime,GCIMSChromatogram-method, 65
    smooth, GCIMSChromatogram-method,
        68
∗ GCIMSSpectrum
    findPeaks,GCIMSSpectrum-method, 28
[.GCIMSSample (GCIMSSample-methods), 42
add_peaklist_rect, 3
align (GCIMS-generics), 29
5
align,GCIMSSample-method, 6
alignDt, 6
alignPlots, 7
alignRt_ip, 7
alignRt_pow, 8
alignRt_ptw, 8
as.data.frame.GCIMSChromatogram
        (GCIMSChromatogram-class), 32
as.data.frame.GCIMSSample, 9
base::subset(), 43
baseline (GCIMS-generics), 29
baseline(), 32, 33, 46
baseline,GCIMSChromatogram-method
        (estimateBaseline,GCIMSChromatogram-method),
(GCIMSSample-methods), 42
        19
baseline,GCIMSSample-method
        (estimateBaseline,GCIMSSample-method),
dim.GCIMSSample (GCIMSSample-methods),
        21
                                              baseline,GCIMSSpectrum-method
                                                      (estimateBaseline,GCIMSSpectrum-method),
                                                      22
                                              baseline<- (GCIMS-generics), 29
                                              baseline<-,GCIMSChromatogram-method
                                                      (estimateBaseline,GCIMSChromatogram-method),
                                                      19
                                              baseline<-,GCIMSSample-method
                                                      (estimateBaseline,GCIMSSample-method),
                                                      21
                                              baseline<-,GCIMSSpectrum-method
                                                      (estimateBaseline,GCIMSSpectrum-method),
                                                      22
                                              cluster::pam, 11
                                              clusterPeaks, 10
                                              create_annotations_table, 11
                                              cubic_root_trans, 13
                                              data.frame, 9, 33
                                              decimate (GCIMS-generics), 29
                                              decimate,GCIMSDataset-method, 13
                                              decimate,GCIMSSample-method, 14
                                              DelayedDatasetDisk, 16
                                              DelayedOperation, 14, 14, 16, 37
                                              DelayedOperation-class, 16
                                              description,GCIMSChromatogram-method
                                                      (GCIMSChromatogram-class), 32
                                              description,GCIMSSample-method
                                                      (GCIMSSample-methods), 42
                                              description,GCIMSSpectrum-method
                                                      (GCIMSSpectrum-class), 45
                                              description<-,GCIMSChromatogram,ANY-method
                                                      (GCIMSChromatogram-class), 32
                                              description<-,GCIMSSample,ANY-method
                                              description<-,GCIMSSpectrum,ANY-method
                                                      (GCIMSSpectrum-class), 45
                                                      42
```
## $I<sub>N</sub>$   $I<sub>3</sub>$   $I<sub>3</sub>$   $I<sub>4</sub>$   $I<sub>5</sub>$   $I<sub>6</sub>$   $I<sub>7</sub>$   $I<sub>8</sub>$   $I<sub>9</sub>$   $I<sub>9</sub>$   $I<sub>9</sub>$   $I<sub>9</sub>$   $I<sub>9</sub>$   $I<sub>9</sub>$   $I<sub>9</sub>$   $I<sub>9</sub>$   $I<sub>9</sub>$   $I<sub>9</sub>$   $I<sub>9</sub>$   $I<sub>9</sub>$   $I$

download\_three\_ketones\_dataset, [17](#page-16-0) dtime *(*GCIMS-generics*)*, [29](#page-28-0) dtime,GCIMSChromatogram-method, [18](#page-17-0) dtime,GCIMSDataset-method, [18](#page-17-0) dtime,GCIMSSample-method *(*GCIMSSample-rtime-dtime-intensity*)*, [44](#page-43-0) dtime,GCIMSSpectrum-method *(*GCIMSSpectrum-class*)*, [45](#page-44-0) estimateBaseline *(*GCIMS-generics*)*, [29](#page-28-0) estimateBaseline(), *[32,](#page-31-0) [33](#page-32-0)*, *[41](#page-40-0)*, *[46](#page-45-0)* estimateBaseline,GCIMSChromatogram-method, [19](#page-18-0) estimateBaseline,GCIMSDataset-method, [20](#page-19-0) estimateBaseline,GCIMSSample-method, [21](#page-20-0) estimateBaseline,GCIMSSpectrum-method,  $22$ filterDt *(*GCIMS-generics*)*, [29](#page-28-0) filterDt,GCIMSDataset-method, [23](#page-22-0) filterDt,GCIMSSample-method, [24](#page-23-0) filterRt,GCIMSDataset-method, [24](#page-23-0) filterRt,GCIMSSample-method, [25](#page-24-0) findPeaks, [26](#page-25-0) findPeaks(), *[32](#page-31-0)*, *[34](#page-33-0)*, *[41](#page-40-0)*, *[47](#page-46-0)* findPeaks,GCIMSChromatogram-method, [26](#page-25-0) findPeaks,GCIMSDataset-method, [27](#page-26-0) findPeaks,GCIMSSample-method, [28](#page-27-0) findPeaks,GCIMSSpectrum-method, [28](#page-27-0) findPeaksImpl, *[27,](#page-26-0) [28](#page-27-0)* findPeaksImpl1D, *[26](#page-25-0)*, *[29](#page-28-0)* GCIMS-generics, [29](#page-28-0) GCIMSChromatogram, *[18–](#page-17-0)[20](#page-19-0)*, *[26,](#page-25-0) [27](#page-26-0)*, *[31](#page-30-0)*, [31,](#page-30-0) *[32](#page-31-0)*, *[34](#page-33-0)*, *[47](#page-46-0)*, *[55](#page-54-0)*, *[66](#page-65-0)*, *[68](#page-67-0)* GCIMSChromatogram-class, [32](#page-31-0) GCIMSDataset, *[5](#page-4-0)[–7](#page-6-0)*, *[14](#page-13-0)*, *[20](#page-19-0)*, *[23](#page-22-0)*, *[25](#page-24-0)*, *[27](#page-26-0)*, [34,](#page-33-0) *[48](#page-47-0)*, *[50](#page-49-0)*, *[53](#page-52-0)*, *[58,](#page-57-0) [59](#page-58-0)*, *[62](#page-61-0)*, *[65](#page-64-0)*, *[67](#page-66-0)*, *[69](#page-68-0)* GCIMSDataset-class *(*GCIMSDataset*)*, [34](#page-33-0) GCIMSDataset\_fromList, [39](#page-38-0) GCIMSSample, *[4](#page-3-0)*, *[6](#page-5-0)[–9](#page-8-0)*, *[14](#page-13-0)*, *[21,](#page-20-0) [22](#page-21-0)*, *[24,](#page-23-0) [25](#page-24-0)*, *[28](#page-27-0)*,

*[36](#page-35-0)*, *[40](#page-39-0)*, [40,](#page-39-0) *[43](#page-42-0)*, *[47–](#page-46-0)[49](#page-48-0)*, *[51](#page-50-0)*, *[54](#page-53-0)*, *[61](#page-60-0)*, *[64](#page-63-0)*, *[69](#page-68-0)[–71](#page-70-0)* GCIMSSample-class, [41](#page-40-0) GCIMSSample-methods, *[42](#page-41-0)*, [42](#page-41-0) GCIMSSample-rtime-dtime-intensity, [44](#page-43-0)

GCIMSSpectrum, *[23](#page-22-0)*, *[29](#page-28-0)*, *[46](#page-45-0)*, *[49](#page-48-0)*, *[70](#page-69-0)* GCIMSSpectrum *(*GCIMSSpectrum-class*)*, [45](#page-44-0) GCIMSSpectrum-class, [45](#page-44-0) getChromatogram, [47](#page-46-0) getRIC *(*GCIMS-generics*)*, [29](#page-28-0) getRIC(), *[16](#page-15-0)* getRIC,GCIMSDataset-method, [48](#page-47-0) getRIC,GCIMSSample-method, [48](#page-47-0) getSpectrum, [49](#page-48-0) getTIS *(*GCIMS-generics*)*, [29](#page-28-0) getTIS,GCIMSDataset-method, [50](#page-49-0) getTIS,GCIMSSample-method, [50](#page-49-0) ggplot2::continuous\_scale(), *[61](#page-60-0)* imputePeakTable, [51](#page-50-0) integratePeaks *(*GCIMS-generics*)*, [29](#page-28-0) integratePeaks,GCIMSDataset-method, [53](#page-52-0) integratePeaks,GCIMSSample-method, [54](#page-53-0) intensity,GCIMSChromatogram-method, [55](#page-54-0) intensity,GCIMSSample-method *(*GCIMSSample-rtime-dtime-intensity*)*, [44](#page-43-0) intensity,GCIMSSpectrum-method *(*GCIMSSpectrum-class*)*, [45](#page-44-0) intensity<-,GCIMSSample-method *(*GCIMSSample-rtime-dtime-intensity*)*, [44](#page-43-0) make.names, *[9](#page-8-0)*, *[33](#page-32-0)* MassSpecWavelet::peakDetectionCWT(),

*[26](#page-25-0)*, *[29](#page-28-0)* mdendro::linkage(), *[11](#page-10-0)*

omit\_times, [55](#page-54-0) overlay\_peaklist, [56](#page-55-0)

pData,GCIMSDataset-method, [58](#page-57-0) pData<-,GCIMSDataset,ANY-method *(*pData,GCIMSDataset-method*)*, [58](#page-57-0) peaks(), *[32](#page-31-0)*, *[34](#page-33-0)*, *[41](#page-40-0)*, *[47](#page-46-0)*, *[56](#page-55-0)* peaks,GCIMSChromatogram-method *(*GCIMSChromatogram-class*)*, [32](#page-31-0) peaks,GCIMSDataset-method, [59](#page-58-0) peaks,GCIMSSample-method *(*GCIMSSample-methods*)*, [42](#page-41-0) peaks,GCIMSSpectrum-method *(*GCIMSSpectrum-class*)*, [45](#page-44-0) peaks<-,GCIMSChromatogram-method *(*GCIMSChromatogram-class*)*, [32](#page-31-0)

74 INDEX

```
peaks<-,GCIMSDataset-method (peaks,GCIMSDataset-method
)
, 59
peaks<-,GCIMSSample-method (GCIMSSample-methods
)
, 42
peaks<-,GCIMSSpectrum-method (GCIMSSpectrum-class)
, 45
peakTable
, 59
plot()
,
4
plot,GCIMSChromatogram,ANY-method (GCIMSChromatogram-class), 32
61
plot,GCIMSSpectrum,ANY-method (GCIMSSpectrum-class), 45
plot_interactive
, 63
plotly::ggplotly()
, 63
plotRIC
(GCIMS-generics
)
, 29
plotRIC,GCIMSDataset-method
, 62
plotTIS
(GCIMS-generics
)
, 29
plotTIS,GCIMSDataset-method
, 62
prealign
(GCIMS-generics
)
, 29
prealign,GCIMSSample-method
, 63
read_mea
, 64
realize
, 65
65
rtime,GCIMSDataset-method
, 66
rtime,GCIMSSample-method (GCIMSSample-rtime-dtime-intensity
)
,
       44
rtime,GCIMSSpectrum-method (GCIMSSpectrum-class
)
, 45
67
sampleNames<-,GCIMSDataset,ANY-method (sampleNames,GCIMSDataset-method
)
,
       67
show_progress_bar
, 67
```

```
68
68
69
70
stats::dist
, 10
```

```
subset
(GCIMSSample-methods
)
, 42
```

```
updateObject,GCIMSSample-method
, 70
```